# **SYBASE®**

Large Objects Management

## **Sybase IQ**

15.1

#### DOCUMENT ID: DC00172-01-1510-02

#### LAST REVISED: December 2009

Copyright © 2009 by Sybase, Inc. All rights reserved.

This publication pertains to Sybase software and to any subsequent release until otherwise indicated in new editions or technical notes. Information in this document is subject to change without notice. The software described herein is furnished under a license agreement, and it may be used or copied only in accordance with the terms of that agreement.

To order additional documents, U.S. and Canadian customers should call Customer Fulfillment at (800) 685-8225, fax (617) 229-9845.

Customers in other countries with a U.S. license agreement may contact Customer Fulfillment via the above fax number. All other international customers should contact their Sybase subsidiary or local distributor. Upgrades are provided only at regularly scheduled software release dates. No part of this publication may be reproduced, transmitted, or translated in any form or by any means, electronic, mechanical, manual, optical, or otherwise, without the prior written permission of Sybase, Inc.

Sybase trademarks can be viewed at the Sybase trademarks page at http://www.sybase.com/detail?id=1011207. Sybase and the marks listed are trademarks of Sybase, Inc. ® indicates registration in the United States of America.

Java and all Java-based marks are trademarks or registered trademarks of Sun Microsystems, Inc. in the U.S. and other countries.

Unicode and the Unicode Logo are registered trademarks of Unicode, Inc.

All other company and product names mentioned may be trademarks of the respective companies with which they are associated.

Use, duplication, or disclosure by the government is subject to the restrictions set forth in subparagraph (c)(1)(ii) of DFARS 52.227-7013 for the DOD and as set forth in FAR 52.227-19(a)-(d) for civilian agencies.

Sybase, Inc., One Sybase Drive, Dublin, CA 94568.

## **Contents**

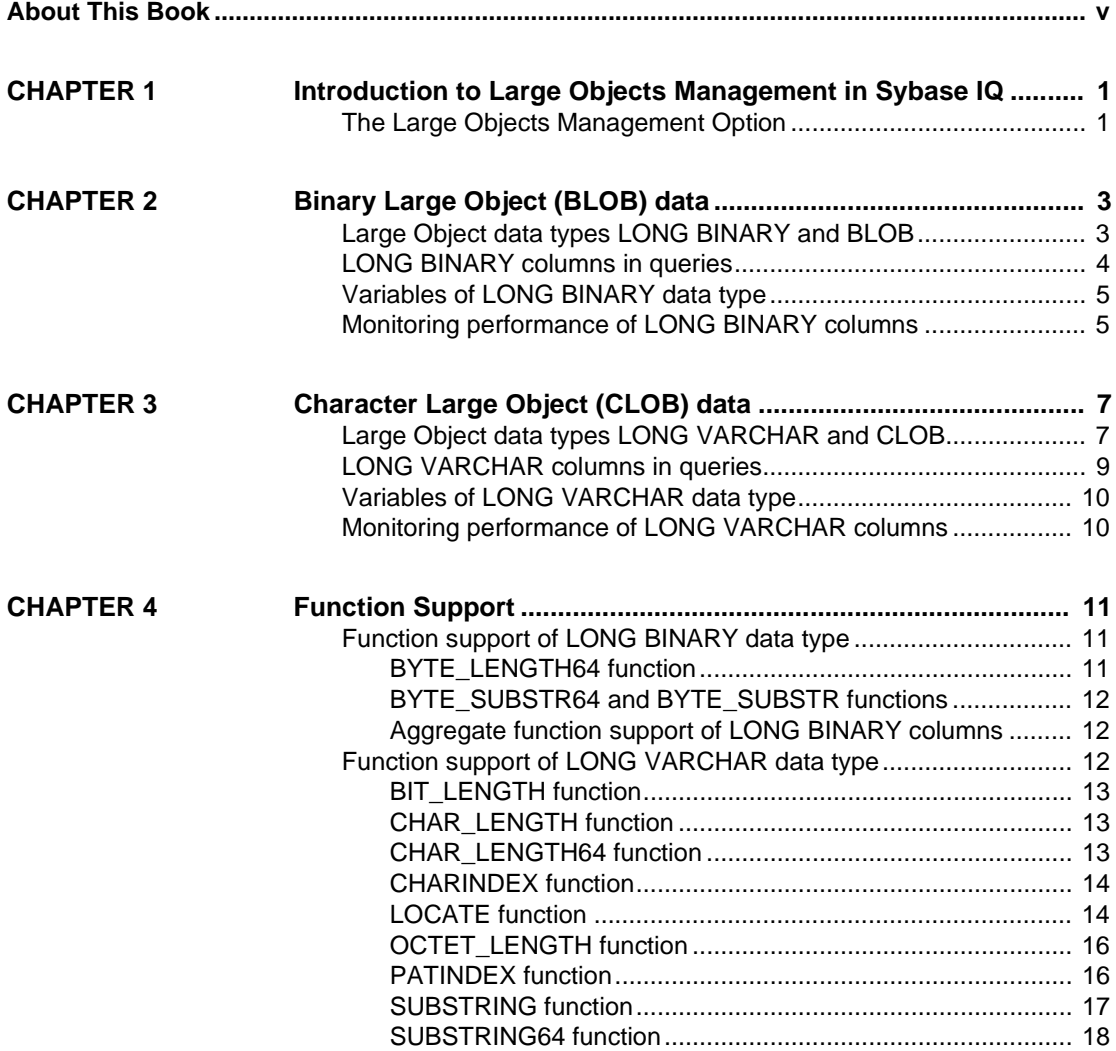

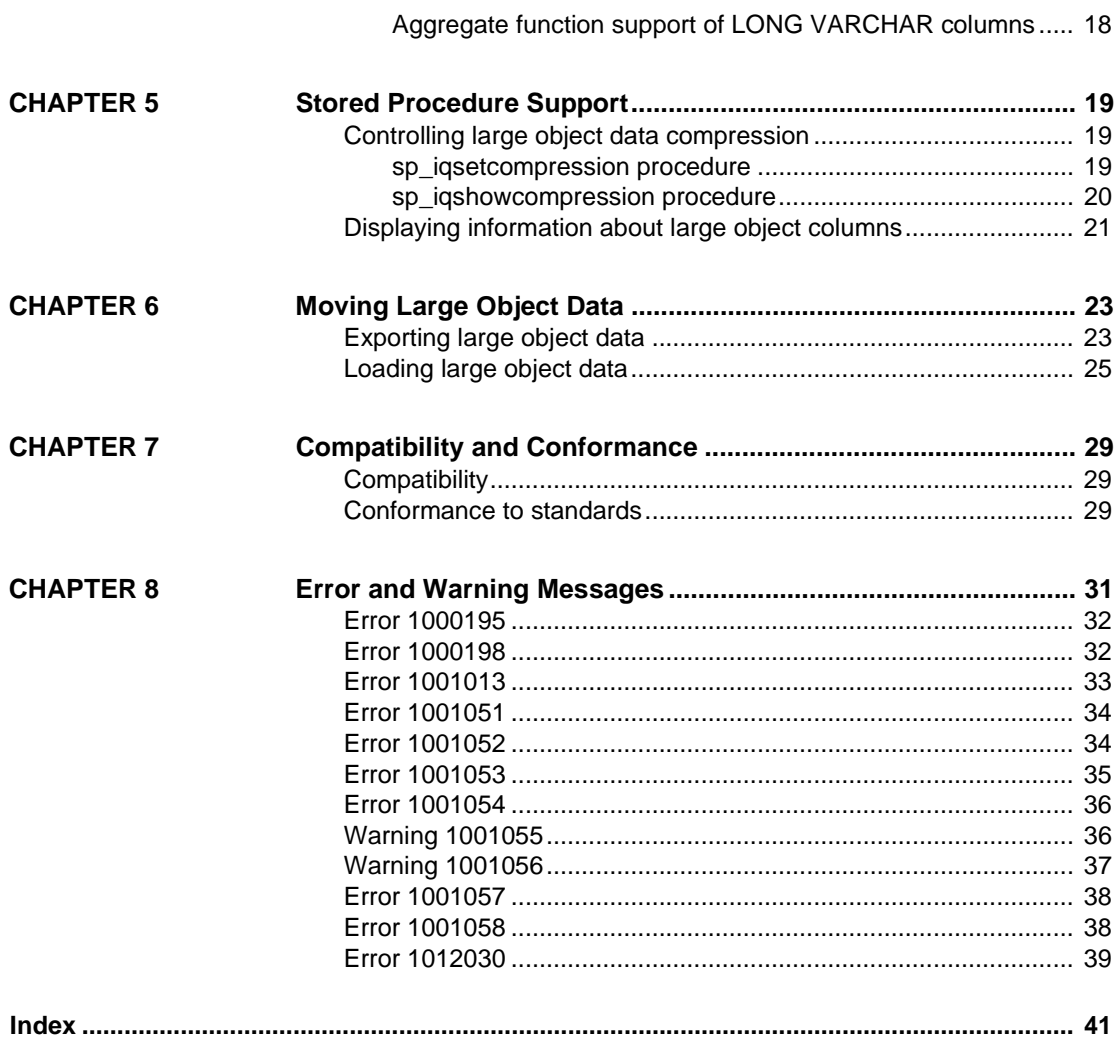

## <span id="page-4-0"></span>**About This Book**

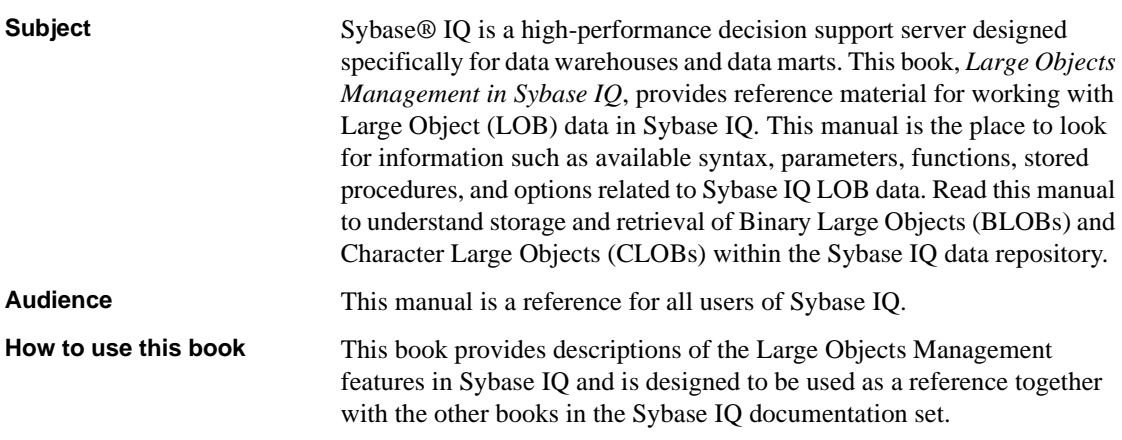

The following table shows which chapters fit a particular interest or need.

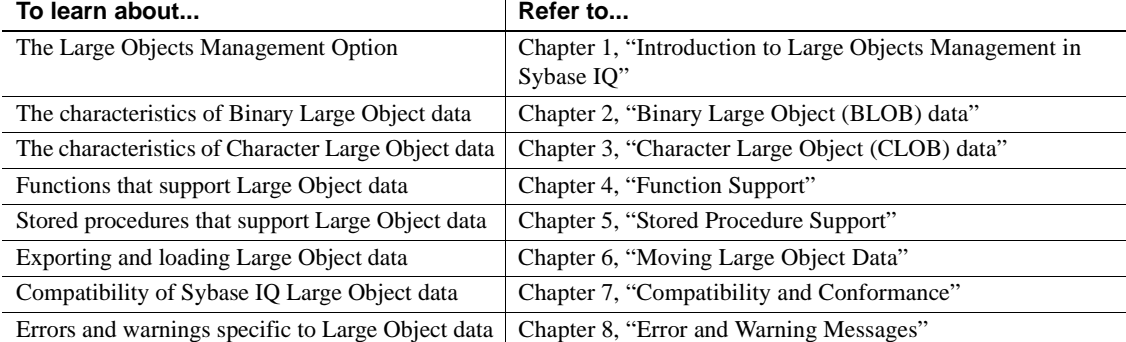

#### *Table 1: Guide to using this book*

#### **Windows platforms**

The Windows information in this book applies to all supported Windows platforms, unless noted otherwise. For supported Windows platforms, see the *Sybase IQ Release Bulletin for Windows*.

#### <span id="page-5-0"></span>**Related documents** The Sybase IQ 15.1 documentation set includes:

- *Release Bulletin* provides information about last-minute changes to the product and documentation.
- *Installation and Configuration Guide* provides platform-specific instructions on installing, migrating to a new version, and configuring Sybase IQ for a particular platform.
- *Advanced Security in Sybase IQ* covers the use of user encrypted columns within the Sybase IQ data repository. You need a separate license to install this product option.
- *Error Messages* lists Sybase IQ error messages referenced by Sybase error code, SQLCode, and SQLState, and SQL preprocessor errors and warnings.
- *IMSL Numerical Library User's Guide: Volume 2 of 2 C Stat Library* contains a concise description of the IMSL C Stat Library time series C functions. This book is only available to  $RAP - The Trading Edition^{TM}$ Enterprise users.
- *Introduction to Sybase IQ* includes hands-on exercises for those unfamiliar with Sybase IQ or with the Sybase Central™ database management tool.
- *Large Objects Management in Sybase IQ* explains storage and retrieval of Binary Large Objects (BLOBs) and Character Large Objects (CLOBs) within the Sybase IQ data repository. You need a separate license to install this product option.
- *New Features in Sybase IQ 15.0* documents new features and behavior changes for version 15.0.
- *New Features Summary Sybase IQ 15.1* summarizes new features and behavior changes for the current version.
- *Performance and Tuning Guide* describes query optimization, design, and tuning issues for very large databases.
- *Quick Start* lists steps to build and query the demo database provided with Sybase IQ for validating the Sybase IQ software installation. Includes information on converting the demo database to multiplex.
- *Reference Manual* Includes two reference guides to Sybase IQ:
	- *Reference: Building Blocks, Tables, and Procedures* describes SQL, stored procedures, data types, and system tables that Sybase IQ supports.
- *Reference: Statements and Options* describes the SQL statements and options that Sybase IQ supports.
- *System Administration Guide* Includes two volumes:
	- *System Administration Guide: Volume 1* describes startup, connections, database creation, population and indexing, versioning, collations, system backup and recovery, troubleshooting, and database repair.
	- *System Administration Guide: Volume 2* describes writing and running procedures and batches, programming with OLAP, accessing remote data, setting up IQ as an Open Server, scheduling and event handling, programming with XML, and debugging.
- *User-Defined Functions Guide* provides information about the userdefined functions, their parameters, and possible usage scenarios.
- *Using Sybase IQ Multiplex* tells how to use multiplex capability, designed to manage large query loads across multiple nodes.
- *Utility Guide* provides Sybase IQ utility program reference material, such as available syntax, parameters, and options.

#### <span id="page-6-0"></span>**Sybase IQ and SQL Anywhere**

Because Sybase IQ is an extension of SQL Anywhere Server, a component of the SQL Anywhere® package, Sybase IQ supports many of the same features as SQL Anywhere Server. The IQ documentation set refers you to SQL Anywhere documentation, where appropriate.

Documentation for SQL Anywhere includes:

- *SQL Anywhere Server Database Administration* describes how to run, manage, and configure SQL Anywhere databases. It describes database connections, the database server, database files, backup procedures, security, high availability, and replication with Replication Server®, as well as administration utilities and options.
- *SQL Anywhere Server Programming* describes how to build and deploy database applications using the C, C++, Java, PHP, Perl, Python, and .NET programming languages such as Visual Basic and Visual C#. This book also describes a variety of programming interfaces such as ADO.NET and ODBC.

<span id="page-7-0"></span>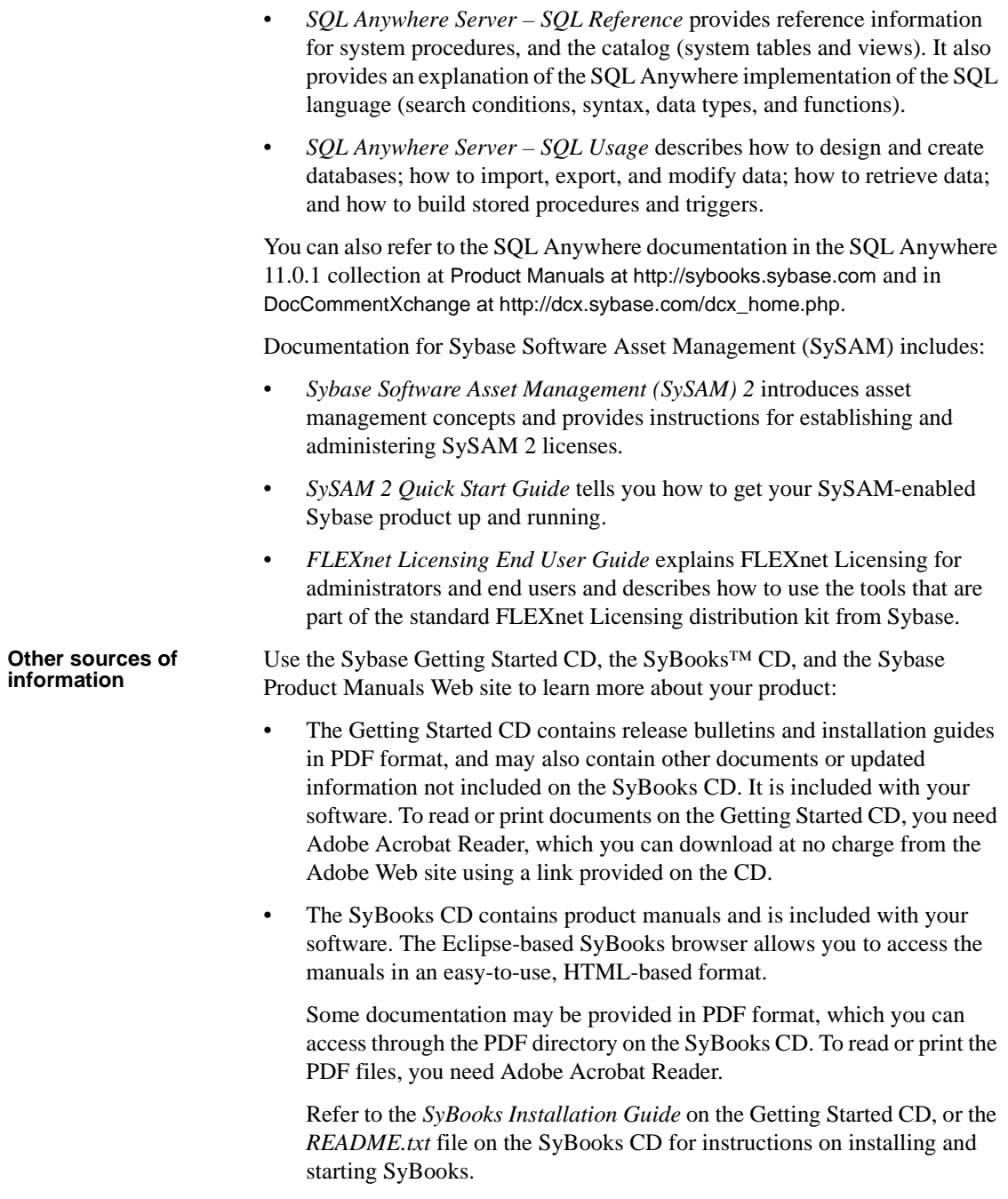

• The Sybase Product Manuals Web site is an online version of the SyBooks CD that you can access using a standard Web browser. In addition to product manuals, you will find links to EBFs/Maintenance, Technical Documents, Case Management, Solved Cases, newsgroups, and the Sybase Developer Network.

To access the Sybase Product Manuals Web site, go to Product Manuals at http://sybooks.sybase.com.

<span id="page-8-0"></span>**Sybase certifications on the Web** Technical documentation at the Sybase Web site is updated frequently.

#### ❖ **Finding the latest information on product certifications**

- 1 Point your Web browser to Technical Documents at http://certification.sybase.com/ucr/search.do.
- 2 Either select the product family and product under Search by Base Product; or select the platform and product under Search by Platform.
- 3 Select Search to display the availability and certification report for the selection.

#### ❖ **Finding the latest information on component certifications**

- 1 Point your Web browser to Availability and Certification Reports at http://certification.sybase.com/.
- 2 Either select the product family and product under Search by Base Product; or select the platform and product under Search by Platform.
- 3 Select Search to display the availability and certification report for the selection.

#### ❖ **Creating a personalized view of the Sybase Web site (including support pages)**

Set up a MySybase profile. MySybase is a free service that allows you to create a personalized view of Sybase Web pages.

- 1 Point your Web browser to Technical Documents at http://www.sybase.com/support/techdocs/.
- 2 Click MySybase and create a MySybase profile.

<span id="page-9-1"></span><span id="page-9-0"></span>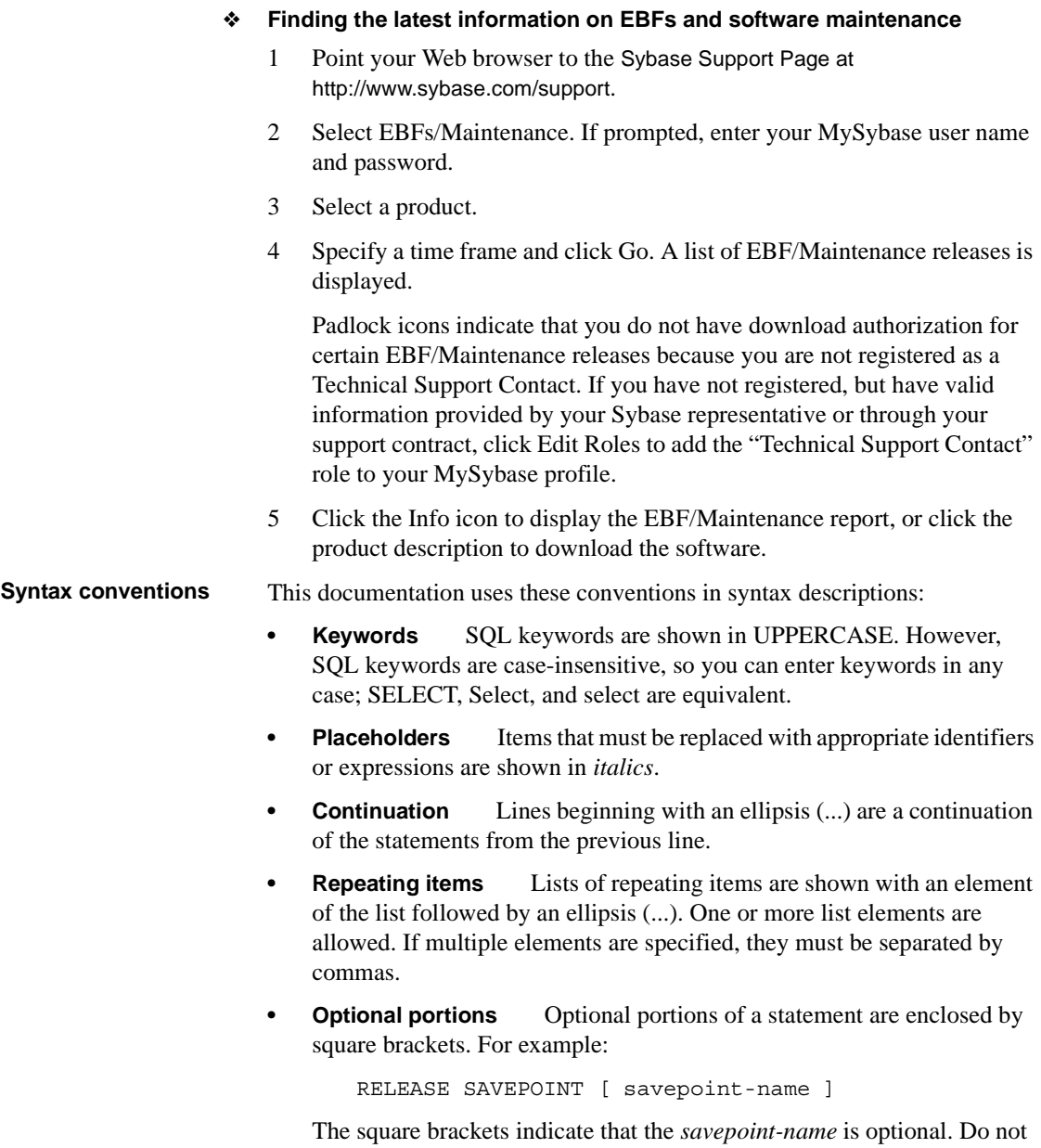

type the brackets.

**Options** When none or only one of a list of items must be chosen, the items are separated by vertical bars and the list enclosed in square brackets. For example:

[ ASC | DESC ]

The square brackets indicate that you can choose ASC, DESC, or neither. Do not type the brackets.

**• Alternatives** When precisely one of the options must be chosen, the alternatives are enclosed in curly braces. For example:

```
QUOTES { ON | OFF }
```
The curly braces indicate that you must include either ON or OFF. Do not type the brackets.

<span id="page-10-1"></span>**Typographic** 

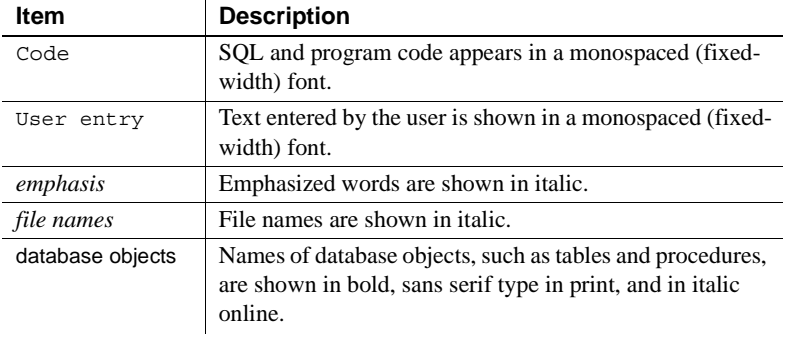

**conventions** [Table 2](#page-10-0) lists the typographic conventions used in this documentation.

<span id="page-10-0"></span>*Table 2: Typographic conventions*

<span id="page-10-2"></span>**The demo database** Sybase IQ includes scripts to create a demo database (*iqdemo.db*). Many of the queries and code samples in this document use the demo database as a data source.

> The demo database contains internal information about a small company (employees, departments, and financial data), as well as product (products), and sales information (sales orders, customers, and contacts).

See the Sybase IQ installation guide for your platform or talk to your system administrator for more information about the demo database.

<span id="page-11-1"></span><span id="page-11-0"></span>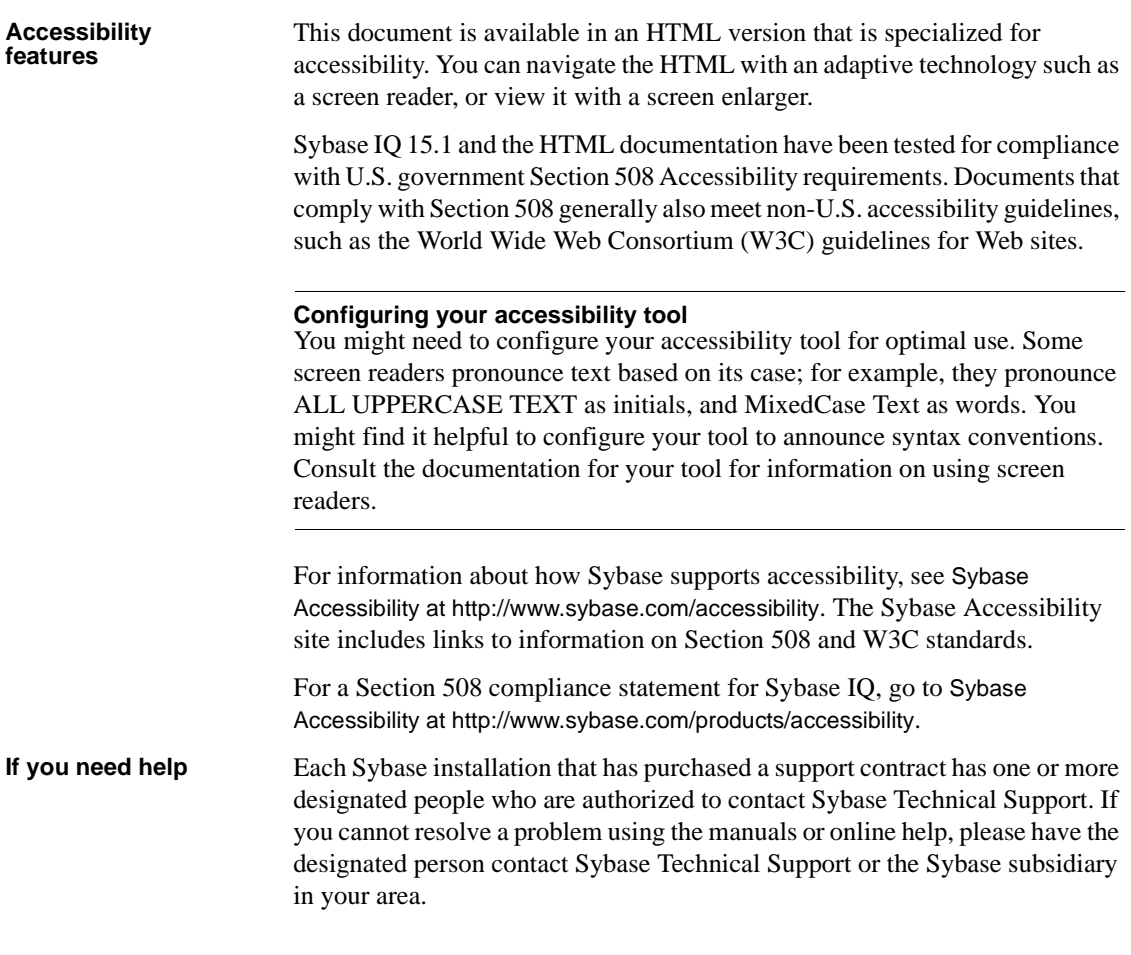

## CHAPTER 1 **Introduction to Large Objects Management in Sybase IQ**

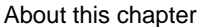

<span id="page-12-0"></span>This chapter introduces you to large objects management.

**Contents** 

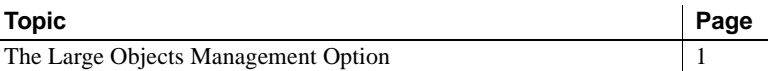

## <span id="page-12-2"></span><span id="page-12-1"></span>**The Large Objects Management Option**

The Large Objects Management Option extends the capabilities of Sybase IQ Enterprise Edition to allow storage and retrieval of Binary Large Objects (BLOBs) and Character Large Objects (CLOBs) within the Sybase IQ data repository.

<span id="page-12-3"></span>*Users must be specifically licensed to use the Large Objects Management functionality described in this product documentation.*

<span id="page-12-4"></span>As data volumes continue to increase, the need to store Large Object (LOB) data in a relational database also increases. LOB data may be either:

- unstructured, in which case the database simply stores and retrieves the data
- structured (for example, text) in which case the database understands the data structure and provides supporting functions (for example, string functions)

<span id="page-12-5"></span>Typical LOB data sources are images, maps, documents (for example, PDF), audio, video, and XML. Sizes of an individual LOB may extend into gigabytes (GB), terabytes (TB), or even petabytes (PB).

### <span id="page-14-0"></span>CHAPTER 2 **Binary Large Object (BLOB) data**

<span id="page-14-4"></span>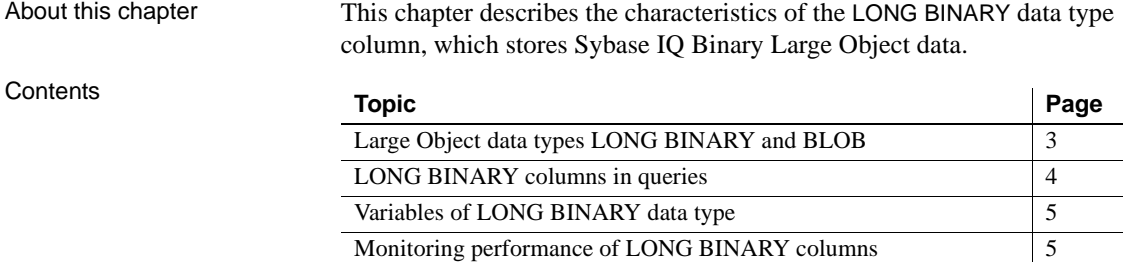

#### <span id="page-14-2"></span><span id="page-14-1"></span>**Large Object data types LONG BINARY and BLOB**

Binary Large Object (BLOB) data in Sybase IQ is stored in columns of data type LONG BINARY or BLOB.

<span id="page-14-6"></span>An individual LONG BINARY data value can have a length ranging from zero (0) to 512TB (terabytes) for an IQ page size of 128KB or 2PB (petabytes) for an IQ page size of 512KB. (The maximum length is equal to 4GB multiplied by the database page size.) The IQ database must be created with an IQ page size of at least 128KB (131072 bytes) in order to accommodate a table with LONG BINARY data.

<span id="page-14-3"></span>A table or database can contain any number of LONG BINARY columns up to the supported maximum columns per table and maximum columns per database, respectively.

LONG BINARY columns can be either NULL or NOT NULL and can store zero-length values. The domain BLOB is a LONG BINARY data type that allows NULL.

<span id="page-14-5"></span>A non-FP index or join index cannot be constructed on a LONG BINARY column.

<span id="page-15-4"></span>A LONG BINARY column can be modified using the UPDATE, INSERT, LOAD TABLE, DELETE, TRUNCATE, SELECT...INTO and INSERT...LOCATION SQL statements. Positioned updates and deletes are not supported on LONG BINARY columns.

<span id="page-15-3"></span><span id="page-15-2"></span>An Adaptive Server® Enterprise IMAGE column can be inserted into a LONG BINARY column using the INSERT...LOCATION command. All IMAGE data inserted is silently right truncated at 2147483648 bytes (2 gigabytes).

Data type conversion There are no implicit data type conversions from the LONG BINARY data type to another non-LONG BINARY data type, except to the BINARY and VARBINARY data types for INSERT and UPDATE. There are implicit conversions to LONG BINARY data type from TINYINT, SMALLINT, INTEGER, UNSIGNED INTEGER, BIGINT, UNSIGNED BIGINT, CHAR, and VARCHAR data types. There are no implicit conversions from BIT, REAL, DOUBLE, or NUMERIC data types to LONG BINARY data type. Implicit conversion can be controlled using the CONVERSION\_MODE database option.

> The currently supported byte substring functions for the LONG BINARY data type are accepted as input for implicit conversion for the INSERT and UPDATE statements. See the section ["Function support of LONG BINARY data type"](#page-22-1)  [on page 11](#page-22-1) for more information on functions that support LONG BINARY.

> The LONG BINARY data type can be explicitly converted to BINARY or VARBINARY. No other explicit data type conversions (for example, using the CAST or CONVERT function) exist either to or from the LONG BINARY data type.

<span id="page-15-5"></span>Truncation of LONG BINARY data during conversion of LONG BINARY to BINARY or VARBINARY is handled the same way the truncation of BINARY and VARBINARY data is handled. If the STRING\_RTRUNCATION option is ON, then any right truncation (of any values, not just non-space characters) on INSERT or UPDATE of a binary column results in a truncation error and a rollback.

### <span id="page-15-1"></span><span id="page-15-0"></span>**LONG BINARY columns in queries**

In WHERE clauses of the SELECT statement, LONG BINARY columns can only be used in IS NULL and IS NOT NULL expressions, in addition to the BYTE\_LENGTH64, BYTE\_SUBSTR64, BYTE\_SUBSTR, BIT\_LENGTH, OCTET\_LENGTH, CHARINDEX, and LOCATE functions.

LONG BINARY columns cannot be used in the SELECT statement clauses ORDER BY, GROUP BY, and HAVING or with the DISTINCT keyword.

LIKE predicates are not supported on LONG BINARY (BLOB) columns. If you attempt to search for a pattern in a LONG BINARY column using a LIKE predicate, the error "Invalid data type comparison in predicate" is returned.

See ["Function support of LONG BINARY data type" on page 11](#page-22-1) for more information on LONG BINARY data and functions.

## <span id="page-16-3"></span><span id="page-16-0"></span>**Variables of LONG BINARY data type**

An inbound LONG BINARY variable (a host variable or SQL variable used by IQ) is limited to a length of 32767 (32K-1) bytes and is handled by IQ as VARBINARY data. An error is raised, if the inbound variable length is greater than 32767 bytes.

An outbound LONG BINARY variable (a variable set by IQ) has a maximum length of 2GB.

## <span id="page-16-2"></span><span id="page-16-1"></span>**Monitoring performance of LONG BINARY columns**

The Sybase IQ performance monitor displays performance data for LONG BINARY columns.

## <span id="page-18-0"></span>CHAPTER 3 **Character Large Object (CLOB) data**

<span id="page-18-4"></span>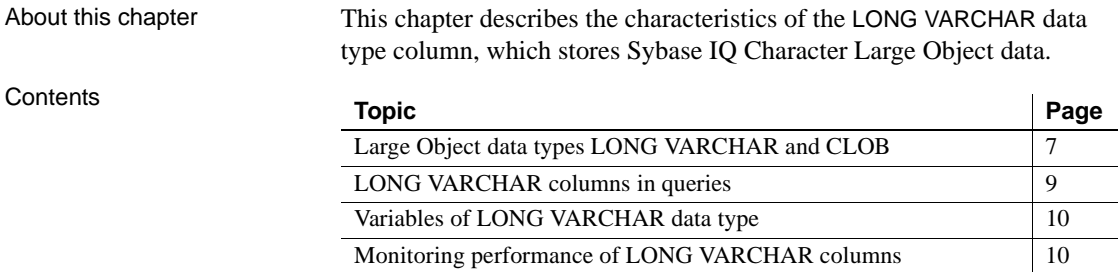

## <span id="page-18-2"></span><span id="page-18-1"></span>**Large Object data types LONG VARCHAR and CLOB**

Character Large Object (CLOB) data in Sybase IQ is stored in columns of data type LONG VARCHAR or CLOB.

<span id="page-18-5"></span>An individual LONG VARCHAR data value can have a length ranging from zero (0) to 512TB (terabytes) for an IQ page size of 128KB or 2PB (petabytes) for an IQ page size of 512KB. (The maximum length is equal to 4GB multiplied by the database page size.) The IQ database must be created with an IQ page size of at least 128KB (131072 bytes) in order to accommodate a table with LONG VARCHAR data.

<span id="page-18-3"></span>A table or database can contain any number of LONG VARCHAR columns up to the supported maximum columns per table and maximum columns per database, respectively.

Sybase IQ supports both single byte and multibyte LONG VARCHAR data.

LONG VARCHAR columns can be either NULL or NOT NULL and can store zero-length values. The domain CLOB is a LONG VARCHAR data type that allows NULL. To create a non-null LONG VARCHAR column, explicitly specify NOT NULL in the column definition.

You can create a LONG VARCHAR column using the domain CLOB, when you create a table or add a column to an existing table. For example:

CREATE TABLE lvtab (c1 INTEGER, c2 CLOB, c3 CLOB NOT NULL); ALTER TABLE lvtab ADD c4 CLOB;

<span id="page-19-2"></span> A WORD (WD) index can be created on a LONG VARCHAR column. Other non-FP index types and join indexes cannot be constructed on a LONG VARCHAR column.

<span id="page-19-3"></span>A LONG VARCHAR column can be modified using the UPDATE, INSERT...VALUES, INSERT...SELECT, LOAD TABLE, DELETE, TRUNCATE, SELECT...INTO and INSERT...LOCATION SQL statements. Positioned updates and deletes are not supported on LONG VARCHAR columns.

<span id="page-19-1"></span><span id="page-19-0"></span>An Adaptive Server Enterprise TEXT column can be inserted into a LONG VARCHAR column using the INSERT...LOCATION command. All TEXT data inserted is silently right truncated at 2147483648 bytes (2 gigabytes).

Data type conversion There are no implicit data type conversions from the LONG VARCHAR data type to another non-LONG VARCHAR data type, except LONG BINARY, and CHAR and VARCHAR for INSERT and UPDATE only. There are implicit conversions to LONG VARCHAR data type from CHAR and VARCHAR data types. There are no implicit conversions from BIT, REAL, DOUBLE, NUMERIC, TINYINT, SMALLINT, INT, UNSIGNED INT, BIGINT, UNSIGNED BIGINT, BINARY, VARBINARY, or LONG BINARY data types to LONG VARCHAR data type. Implicit conversion can be controlled using the CONVERSION\_MODE database option.

> The currently supported string functions for the LONG VARCHAR data type are accepted as input for implicit conversion for the INSERT and UPDATE statements. See the section ["Function support of LONG VARCHAR data](#page-23-2)  [type" on page 12](#page-23-2) for more information on functions that support LONG VARCHAR.

> The LONG VARCHAR data type can be explicitly converted to CHAR and VARCHAR. No other explicit data type conversions (for example, using the CAST or CONVERT function) exist either to or from the LONG VARCHAR data type.

> <span id="page-19-4"></span>Truncation of LONG VARCHAR data during conversion of LONG VARCHAR to CHAR is handled the same way the truncation of CHAR data is handled. If the STRING\_RTRUNCATION option is ON and string right truncation of nonspaces occurs, a truncation error is reported and a rollback is performed. Trailing partial multibyte characters are replaced with spaces on conversion.

<span id="page-20-2"></span>Truncation of LONG VARCHAR data during conversion of LONG VARCHAR to VARCHAR is handled the same way the truncation of VARCHAR data is handled. If the STRING\_RTRUNCTION option is ON and string right truncation of non-spaces occurs, a truncation error is reported and a rollback is performed. Trailing partial multibyte characters are truncated on conversion.

## <span id="page-20-1"></span><span id="page-20-0"></span>**LONG VARCHAR columns in queries**

In WHERE clauses of the SELECT statement, LONG VARCHAR columns can only be used in IS NULL and IS NOT NULL expressions, in addition to the BIT\_LENGTH, CHAR\_LENGTH, CHAR\_LENGTH64, CHARINDEX, LOCATE, OCTET\_LENGTH, PATINDEX, SUBSTRING64, and SUBSTRING functions.

You can use the LIKE predicate to search for a pattern on a LONG VARCHAR column. All patterns of 126 characters or less are supported. Patterns of length greater than 254 characters are not supported. Some patterns of length between 127 and 254 characters are supported, depending on the contents of the pattern.

LONG VARCHAR columns cannot be used in the SELECT statement clauses ORDER BY, GROUP BY, and HAVING or with the DISTINCT keyword (SELECT DISTINCT and COUNT DISTINCT).

See ["Function support of LONG VARCHAR data type" on page 12](#page-23-2) for more information on LONG VARCHAR data and functions.

WD index support The following enhancements support the WORD (WD) index on LONG VARCHAR (CLOB) columns:

- Sybase Central Java allows you to create a WD index on columns of CHAR, VARCHAR, and LONG VARCHAR data types.
- The widest column supported by the WD index increased from 32767 bytes up to the maximum width for a LOB column. (The maximum length is equal to 4GB multiplied by the database page size.)

The maximum word length supported by Sybase IQ is still 255 bytes.

- All sp\_igcheckdb options for WD indexes over CHAR and VARCHAR columns are also supported for LONG VARCHAR (CLOB) columns, including allocation, check, and verify modes.
- The sp\_iqrebuildindex stored procedure supports rebuilding a WD index over a LONG VARCHAR (CLOB) column.

Note that Chinese text or documents in a binary format still require ETL preprocessing to locate and transform the words into a form that can be parsed by the WD index.

CONTAINS predicate support Using the CONTAINS predicate, you can now search for string constants of maximum length 255 characters on a LONG VARCHAR (CLOB) column, in addition to CHAR and VARCHAR columns.

> Note that the CONTAINS predicate is not supported on LONG BINARY (BLOB) columns. If you attempt to search for a string in a LONG BINARY column using a CONTAINS predicate, an error is returned.

For more information on CONTAINS string searches, see "CONTAINS conditions" in Chapter 2, "SQL Language Elements" of the *Reference: Building Blocks, Tables, and Procedures*.

## <span id="page-21-3"></span><span id="page-21-0"></span>**Variables of LONG VARCHAR data type**

An inbound LONG VARCHAR variable (a host variable or SQL variable used by IQ) is limited to a length of 32767 (32K-1) bytes. An error is raised, if the inbound variable length is greater than 32767 bytes.

An outbound LONG VARCHAR variable (a variable set by IQ) has a maximum length of 2GB.

## <span id="page-21-2"></span><span id="page-21-1"></span>**Monitoring performance of LONG VARCHAR columns**

The Sybase IQ performance monitor displays performance data for LONG VARCHAR columns.

## <span id="page-22-0"></span>CHAPTER 4 **Function Support**

<span id="page-22-4"></span>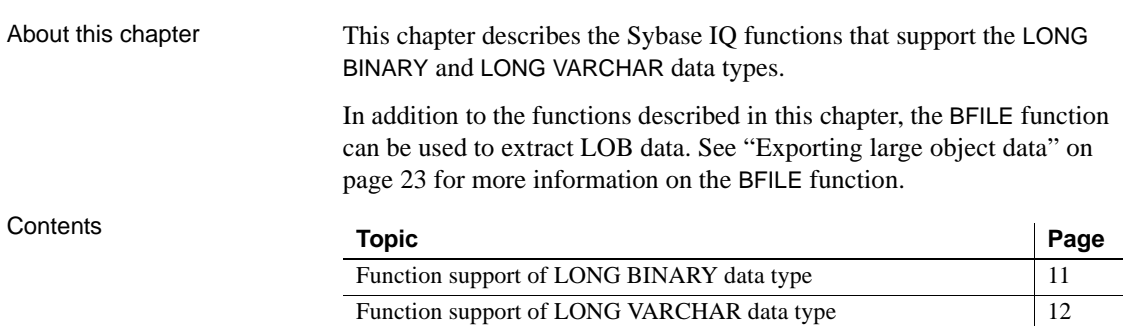

### <span id="page-22-3"></span><span id="page-22-1"></span>**Function support of LONG BINARY data type**

The functions BYTE\_LENGTH64, BYTE\_SUBSTR64, and BYTE\_SUBSTR support LONG BINARY data.

The LONG VARCHAR functions BIT\_LENGTH, CHARINDEX, LOCATE, OCTET\_LENGTH, and SUBSTRING64 also support LONG BINARY data. See ["Function support of LONG VARCHAR data type" on page 12](#page-23-3) for descriptions of these functions.

#### <span id="page-22-2"></span>**BYTE\_LENGTH64 function**

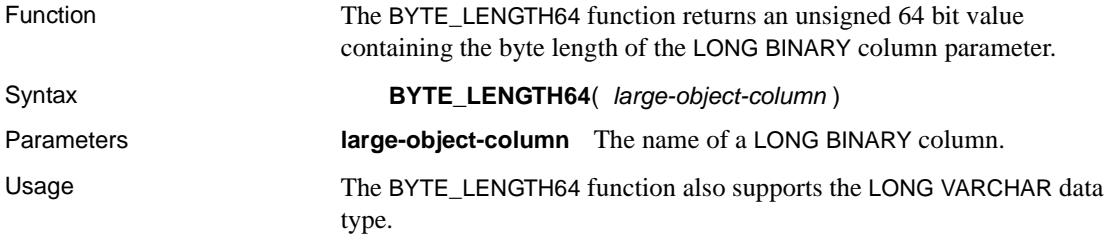

#### <span id="page-23-0"></span>**BYTE\_SUBSTR64 and BYTE\_SUBSTR functions**

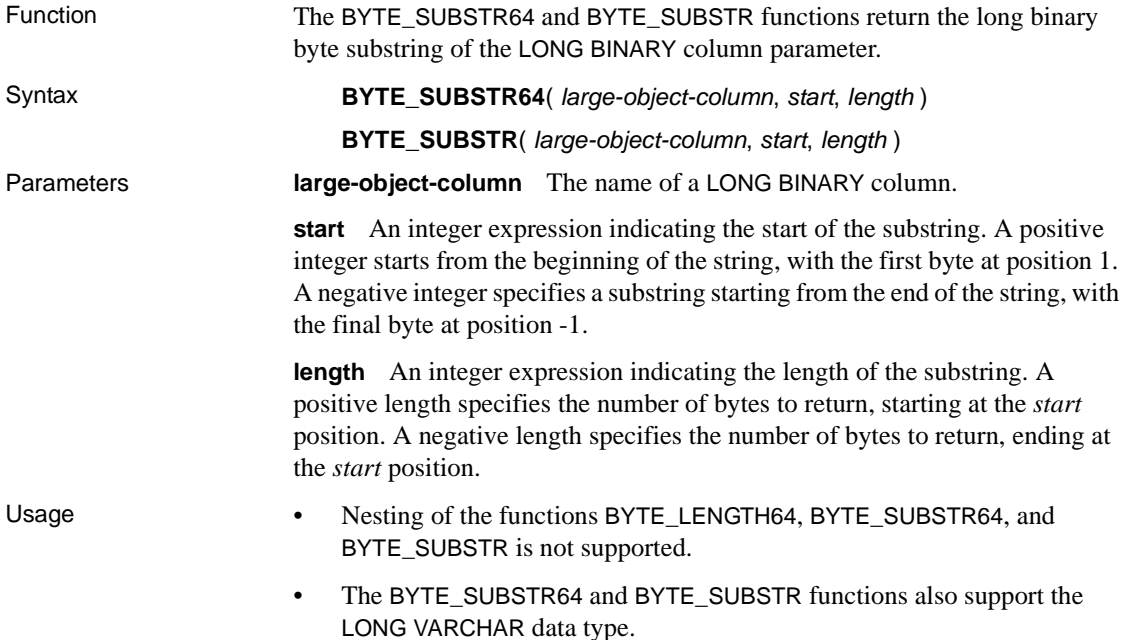

#### <span id="page-23-1"></span>**Aggregate function support of LONG BINARY columns**

Only the aggregate function COUNT (\*) is supported for LONG BINARY columns. The COUNT DISTINCT parameter is not supported. An error is returned if a LONG BINARY column is used with the MIN, MAX, AVG, or SUM aggregate functions.

## <span id="page-23-3"></span><span id="page-23-2"></span>**Function support of LONG VARCHAR data type**

The functions BIT\_LENGTH, CHAR\_LENGTH, CHAR\_LENGTH64, CHARINDEX, LOCATE, OCTET\_LENGTH, SUBSTRING, SUBSTRING64, and PATINDEX support LONG VARCHAR data.

The LONG BINARY functions BYTE\_LENGTH64, BYTE\_SUBSTR64, and BYTE\_SUBSTR also support LONG VARCHAR data. See ["Function support of](#page-22-3)  [LONG BINARY data type" on page 11](#page-22-3) for descriptions of these functions.

See "CHAR\_LENGTH function [String]," "CHARINDEX function [String]," "LOCATE function [String]," "SUBSTRING function [String]," and "PATINDEX function [String]" in Chapter 4, "SQL Functions" of *Reference: Building Blocks, Tables, and Procedures* for full descriptions and examples of the functions that support LONG VARCHAR.

#### <span id="page-24-0"></span>**BIT\_LENGTH function**

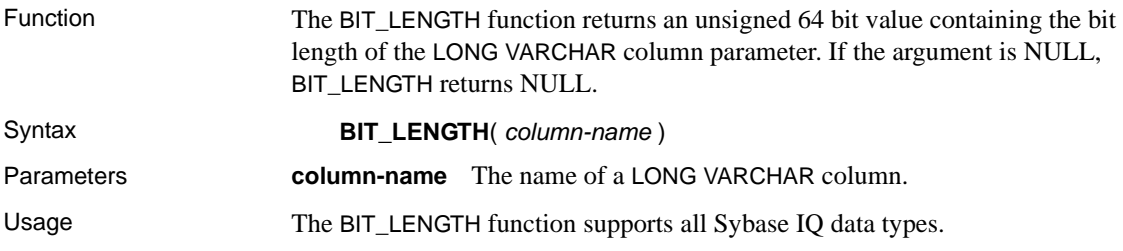

#### <span id="page-24-1"></span>**CHAR\_LENGTH function**

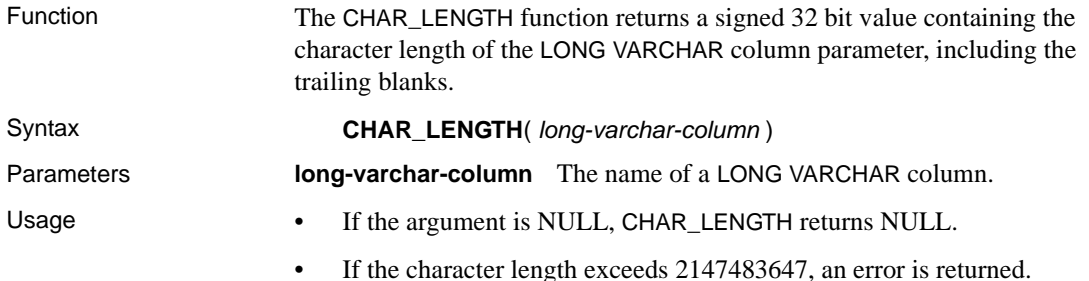

#### <span id="page-24-2"></span>**CHAR\_LENGTH64 function**

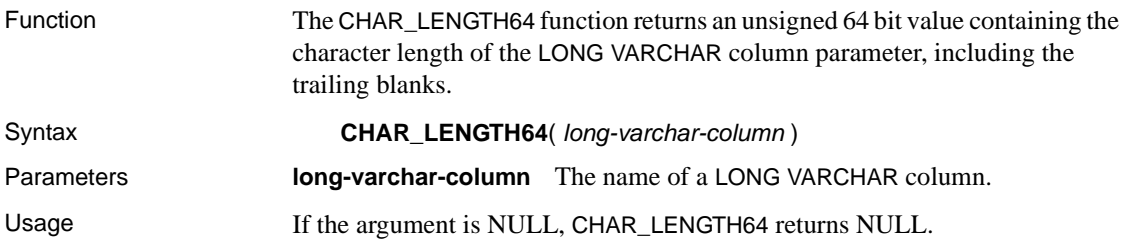

#### <span id="page-25-0"></span>**CHARINDEX function**

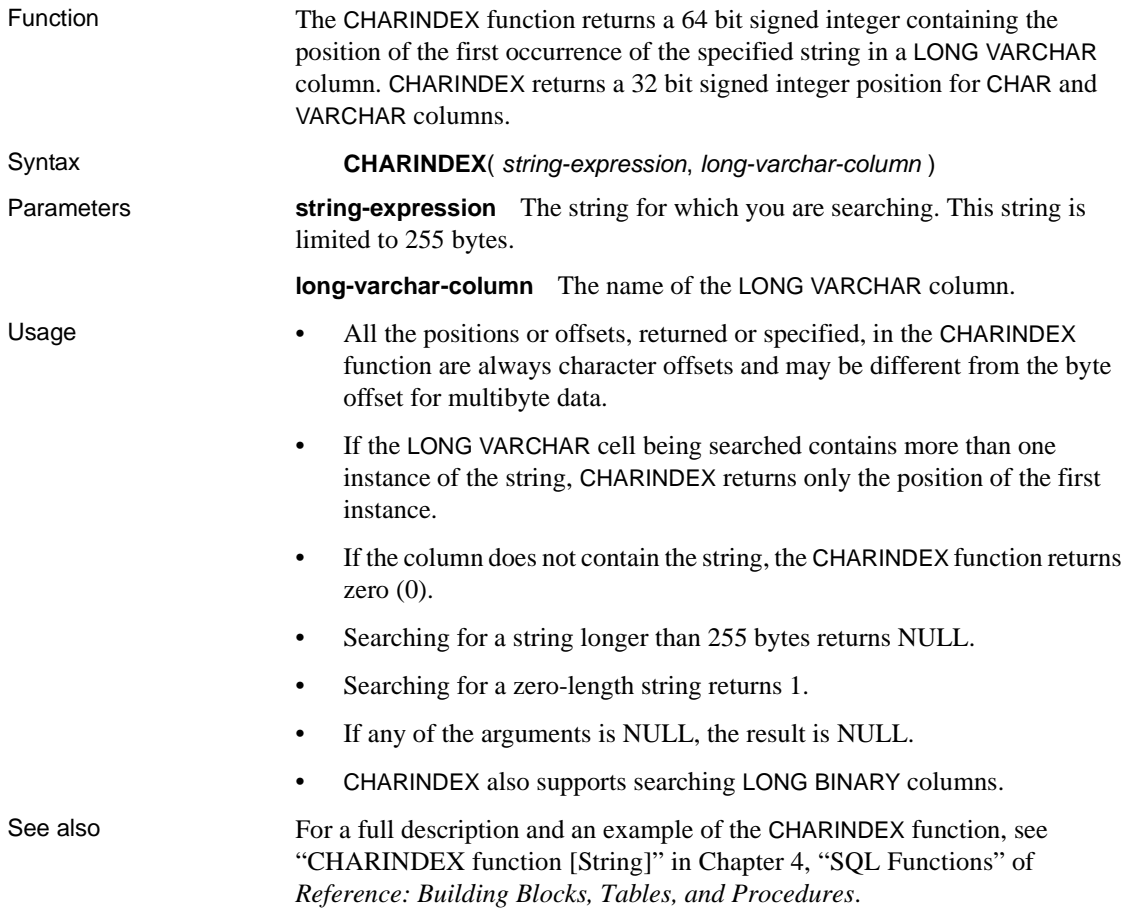

#### <span id="page-25-1"></span>**LOCATE function**

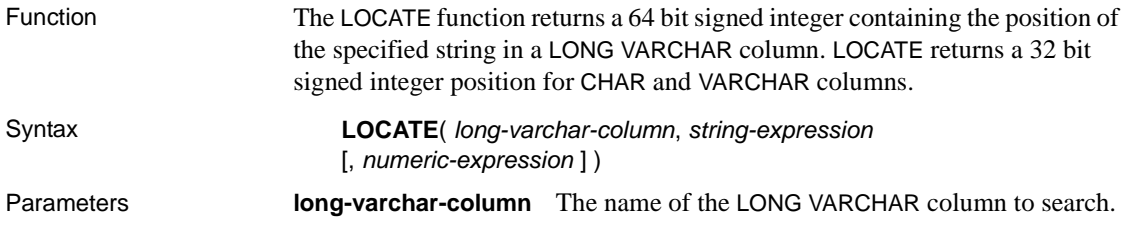

**string-expression** The string for which you are searching. This string is limited to 255 bytes.

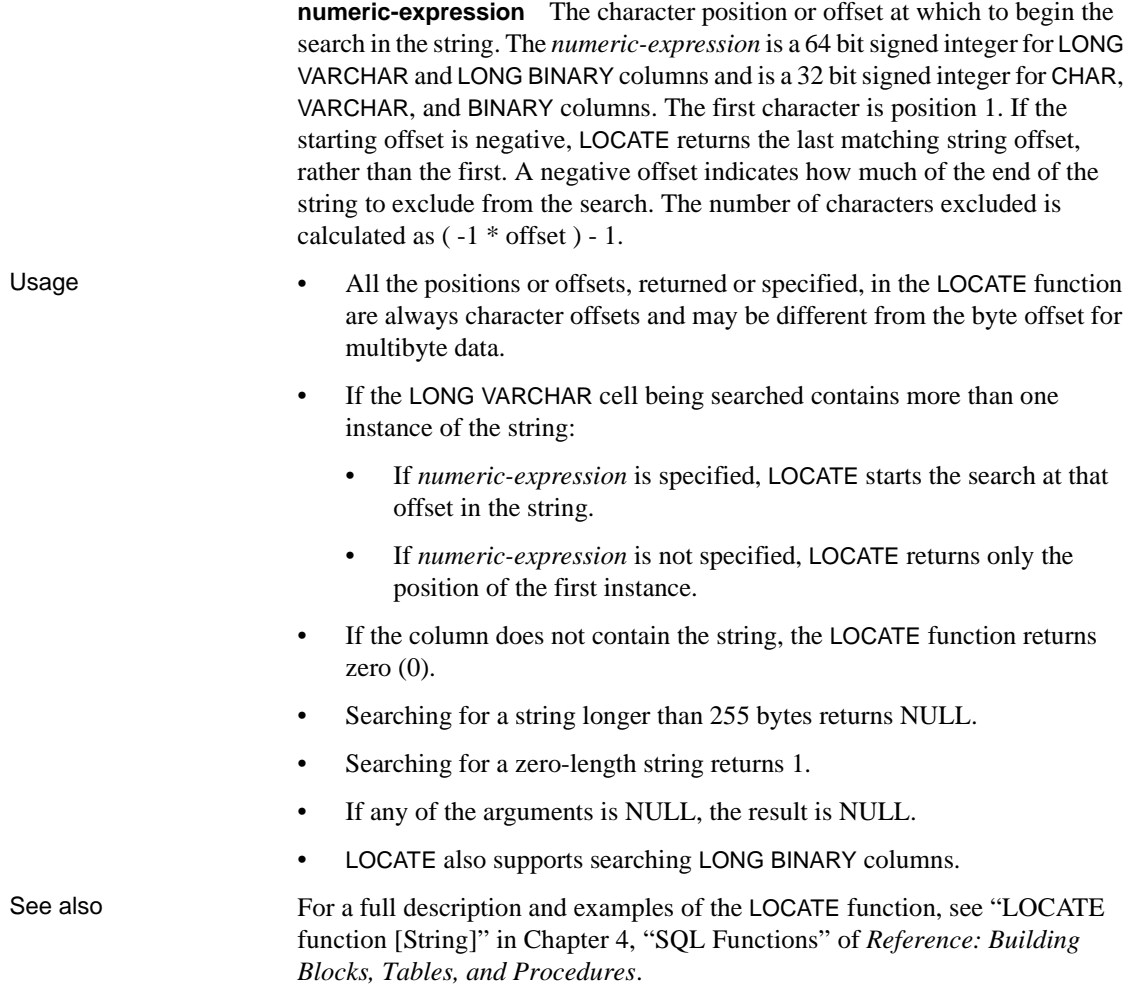

#### <span id="page-27-0"></span>**OCTET\_LENGTH function**

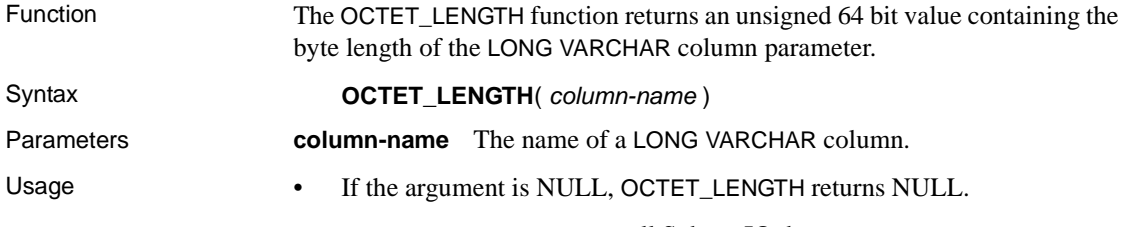

• OCTET\_LENGTH supports all Sybase IQ data types.

#### <span id="page-27-1"></span>**PATINDEX function**

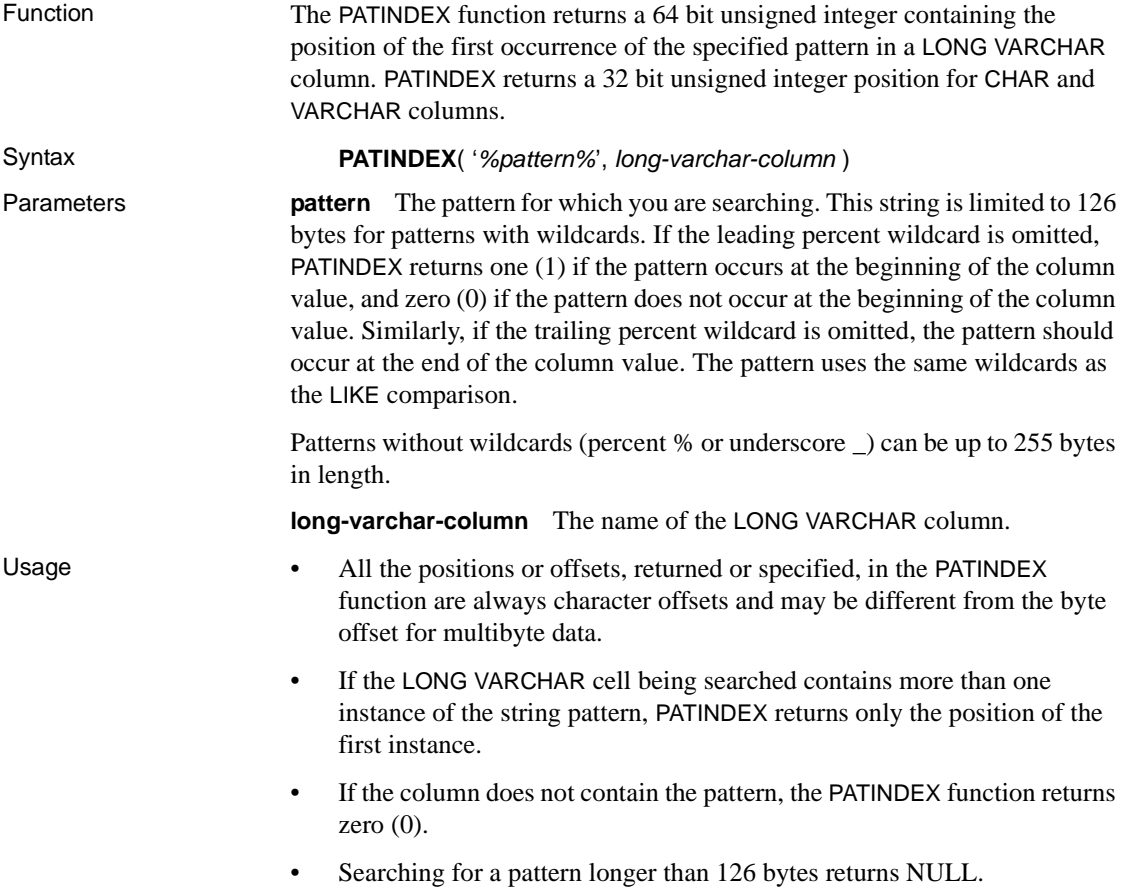

- Searching for a zero-length pattern returns 1.
- If any of the arguments is NULL, the result is zero (0).
- PATINDEX does not support searching LONG BINARY columns.
- See also For a full description and examples of the PATINDEX function, see "PATINDEX function [String]" in Chapter 4, "SQL Functions"of *Reference: Building Blocks, Tables, and Procedures*.
	- For more information on LIKE comparisons, see "LIKE conditions" in Chapter 2, "SQL Language Elements" of *Reference: Building Blocks, Tables, and Procedures*.

#### <span id="page-28-0"></span>**SUBSTRING function**

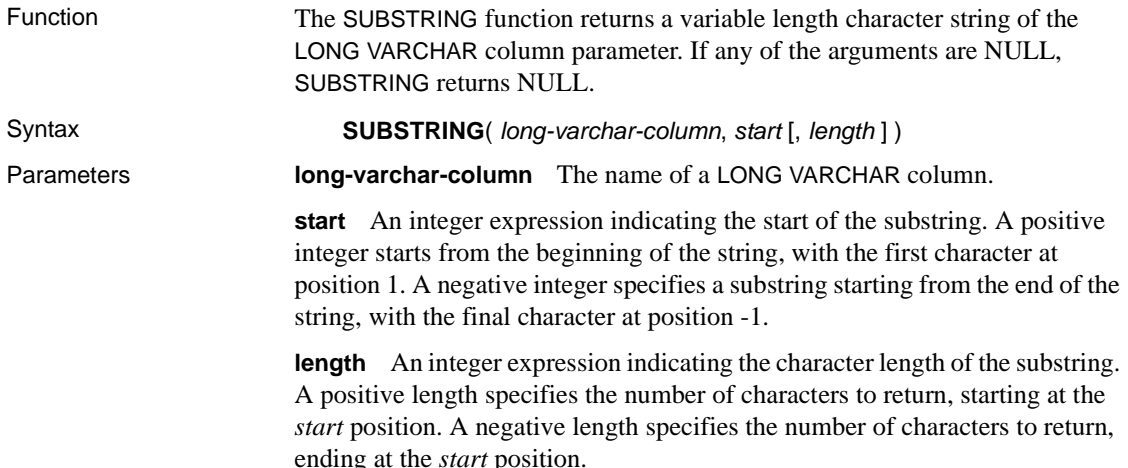

#### <span id="page-29-0"></span>**SUBSTRING64 function**

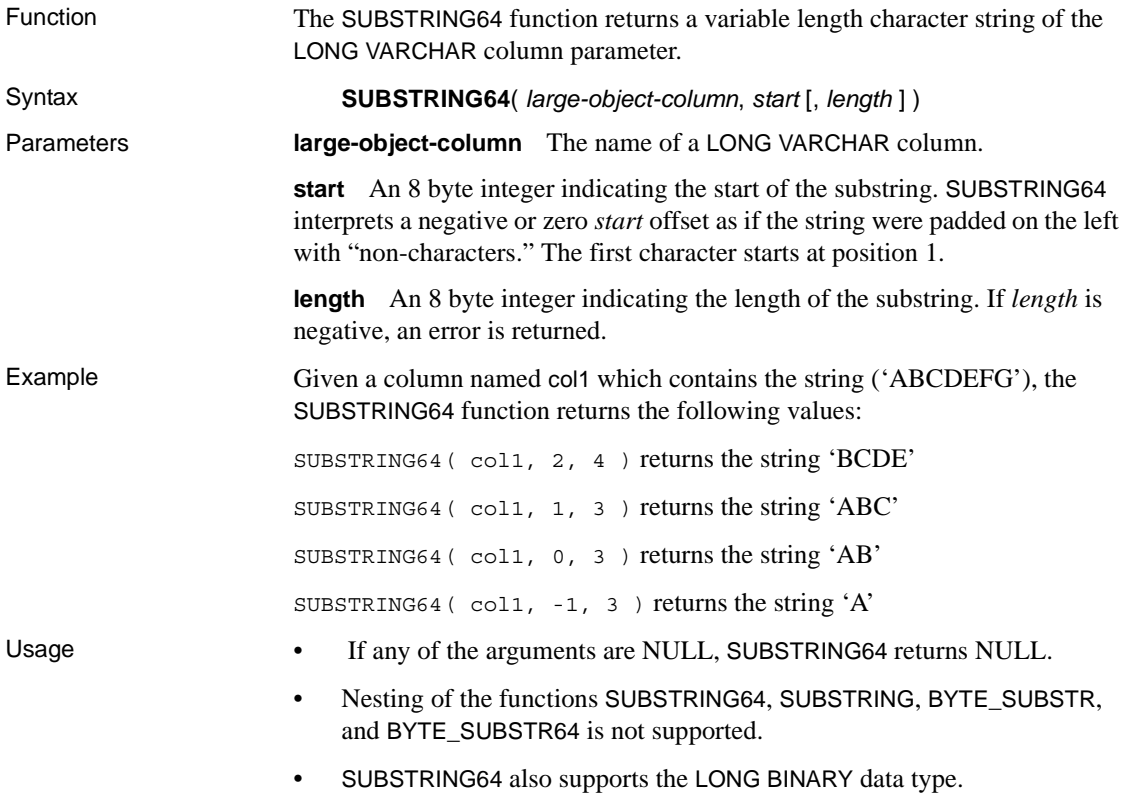

#### <span id="page-29-1"></span>**Aggregate function support of LONG VARCHAR columns**

Only the aggregate function COUNT (\*) is supported for LONG VARCHAR columns. The COUNT DISTINCT parameter is not supported. An error is returned if a LONG VARCHAR column is used with the MIN, MAX, AVG, or SUM aggregate functions.

## <span id="page-30-0"></span>CHAPTER 5 **Stored Procedure Support**

About this chapter This chapter describes the stored procedure support for the LONG BINARY (BLOB) and LONG VARCHAR (CLOB) data type columns.

**Contents** 

**Topic Page** [Controlling large object data compression 19](#page-30-3) [Displaying information about large object columns 21](#page-32-1)

#### <span id="page-30-3"></span><span id="page-30-1"></span>**Controlling large object data compression**

The sp\_iqsetcompression stored procedure controls the compression of columns of data type LONG BINARY and LONG VARCHAR when writing database buffers to disk and allows you to disable compression. This functionality saves CPU cycles, because certain data formats stored in a LONG BINARY or LONG VARCHAR column (for example, JPG files) are already compressed and gain nothing from additional compression. The sp\_iqshowcompression stored procedure displays the compression setting of large object columns.

#### <span id="page-30-2"></span>**sp\_iqsetcompression procedure**

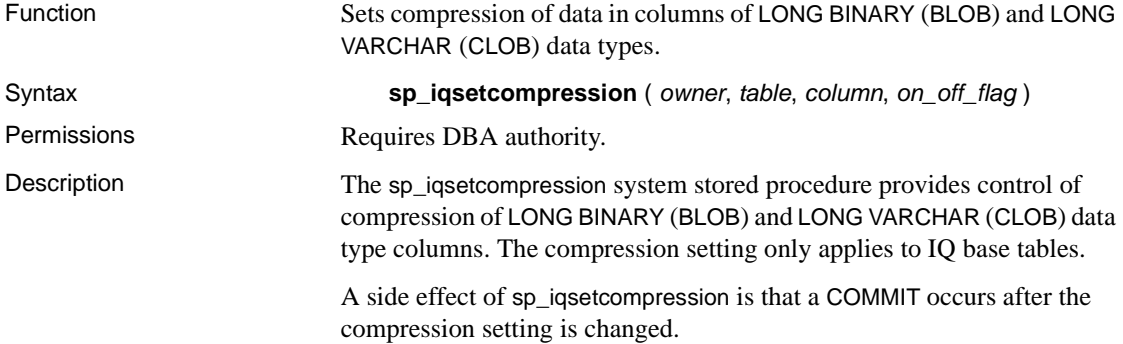

|         | <b>Name</b>                                              | <b>Description</b>                                                       |
|---------|----------------------------------------------------------|--------------------------------------------------------------------------|
|         | owner                                                    | Owner of the table for which you are setting compression                 |
|         | table                                                    | Table for which you are setting compression                              |
|         | column                                                   | Column for which you are setting compression                             |
|         | on off flag                                              | Compression setting: ON enables compression, OFF disables<br>compression |
| Example | For this example, assume the following table definition: |                                                                          |
|         |                                                          | CREATE TABLE USR.pixTable (picID INT NOT NULL,                           |

*Table 5-1: sp\_iqsetcompression parameters*

picJPG LONG BINARY NOT NULL);

To turn off compression on the LOB column picJPG, call the sp\_iqsetcompression procedure using the following command (you must have DBA permission):

CALL sp\_iqsetcompression('USR', 'pixTable', 'picJPG',  $'OFF'$ );

This command returns no rows.

#### <span id="page-31-0"></span>**sp\_iqshowcompression procedure**

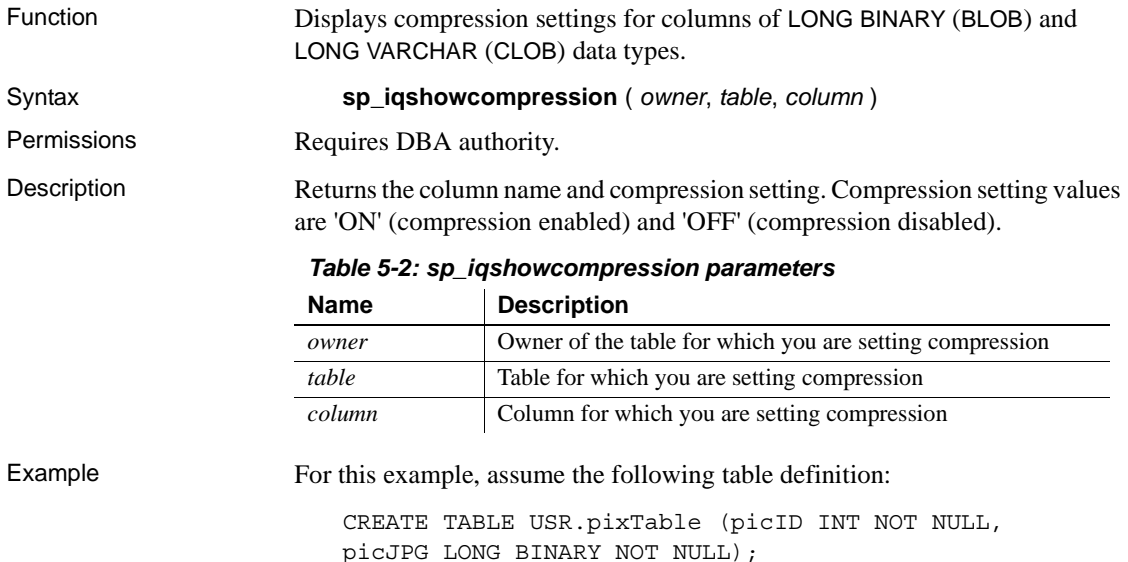

To check the compression status of the columns in the pixTable table, call the sp\_iqshowcompression procedure using the following command (you must have DBA permission):

```
CALL sp_iqshowcompression('USR', 'pixTable',
'picJPG') ;
```
This command returns one row:

'picJPG','ON'

#### <span id="page-32-1"></span><span id="page-32-0"></span>**Displaying information about large object columns**

The stored procedure sp\_iqindexsize displays the size of an individual LONG BINARY and LONG VARCHAR column.

<span id="page-32-2"></span>Size of a LONG<br>BINARY column

The following output shows a LONG BINARY column with approximately 42GB of data. The page size is 128KB. The largelob Info type is in the last row:

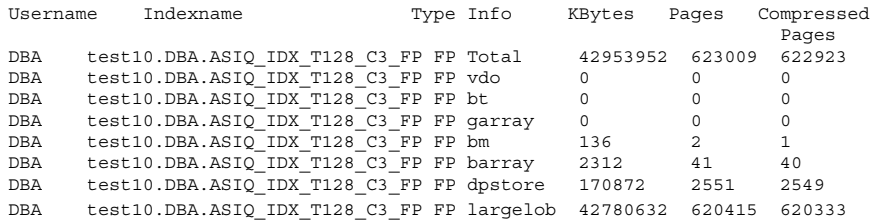

In this example, the compression ratio is  $42953952/(623009*128) = 53.9\%$ .

<span id="page-32-3"></span>Size of a LONG<br>VARCHAR column The following output shows a LONG VARCHAR column with approximately 42GB of data. The page size is 128KB. The largelob Info type is in the last row:

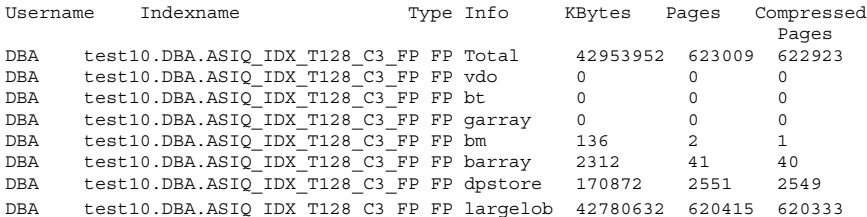

In this example, the compression ratio is  $42953952/(623009*128) = 53.9\%$ .

## <span id="page-34-0"></span>CHAPTER 6 **Moving Large Object Data**

About this chapter This chapter describes how to export and load large object data in Sybase IQ.

**Contents** 

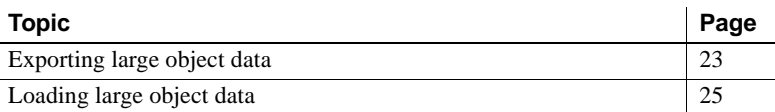

#### <span id="page-34-2"></span><span id="page-34-1"></span>**Exporting large object data**

The IQ data extraction facility includes the BFILE function, which allows you to extract individual LONG BINARY and LONG VARCHAR cells to individual operating system files on the server. The BFILE function can be used with or without the data extraction facility.

Syntax:

**BFILE**( *file-name-expression*, *large-object-column* )

Parameters:

**file-name-expression** The name of the output file into which the LONG BINARY or LONG VARCHAR data is written. This file name can be up to (32K -1) bytes in length, but must be a valid pathname supported by the file system.

**large-object-column** The name of the LONG BINARY or LONG VARCHAR column.

BFILE returns the following values:

- 1, if the file is successfully written
- 0, if the file is not successfully opened or written
- NULL, if the LONG BINARY or LONG VARCHAR cell value is NULL

If the LONG BINARY or LONG VARCHAR cell value is NULL, no file is opened and no data is written.

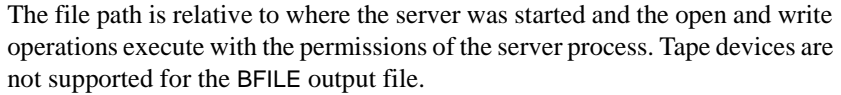

LONG BINARY and LONG VARCHAR cells retrieved other than with the BFILE function (that is, retrieved through the client/server database connection later) are limited in size to a maximum length of 2GB. The SUBSTRING64 or BYTE\_SUBSTR64 function must be used to retrieve LONG BINARY cells greater than 2GB using a SELECT (SELECT, OPEN CURSOR). The SUBSTRING64 function must be used to retrieve LONG VARCHAR cells greater than 2GB using a SELECT (SELECT, OPEN CURSOR). Also note that some connection drivers, for example ODBC, JDBC, and Open Client™, do not allow more than 2GB to be returned in one SELECT.

<span id="page-35-0"></span>BFILE example This example shows the use of the BFILE function to extract data from the LONG BINARY column lobcol, which is created and loaded in the ["Load](#page-37-0)  [example" on page 26.](#page-37-0) The following command writes the data in files which can be used as secondary files in a load.

```
SELECT c1, filename, ext,
'../myoutput/' + TRIM(filename) + '.' + TRIM(ext) fname,
BFILE(fname, lobcol)
FROM ltab
   WHERE lobcol IS NOT NULL
   AND ext IS NOT NULL
```
This command generates the file name with extension *boston.jpg* for lobcol in row 1 and the file name with extension *map\_of\_concord.bmp* for lobcol in row 2.

#### <span id="page-36-1"></span><span id="page-36-0"></span>**Loading large object data**

LONG BINARY and LONG VARCHAR data can be loaded using extended syntax of the LOAD TABLE statement. You can specify a secondary load file in the primary load file. Each individual secondary data file contains exactly one LONG BINARY or LONG VARCHAR cell value.

<span id="page-36-2"></span>Extended LOAD TABLE syntax

**LOAD** [ **INTO** ] **TABLE** [ *owner* ].*table-name* ... ( *column-name load-column-specification* [, ...] ) ... **FROM** '*filename*-*string*' [, ...] ... [ **QUOTES** { **ON** | **OFF** } ] ... **ESCAPES OFF** ... [ **FORMAT** { **ascii** | **binary** | **bcp** } ] ... [ **DELIMITED BY** '*string*' ] ... *load-column-specification*: ...

| { **BINARY** | **ASCII** } **FILE**( *integer* ) | { **BINARY** | **ASCII** } **FILE** ('*string*' )

The keywords BINARY FILE (for LONG BINARY) or ASCII FILE (for LONG VARCHAR) specify to the load that the primary input file for the column contains the path of the secondary file (which contains the LONG BINARY or LONG VARCHAR cell value), rather than the LONG BINARY or LONG VARCHAR data itself. The secondary file pathname can be either fully qualified or relative. If the secondary file pathname is not fully qualified, then the path is relative to the directory in which the server was started. Tape devices are not supported for the secondary file. Note that IQ supports loading LONG BINARY and LONG VARCHAR values of length less than or equal to 32767 bytes in the primary load file.

For LOAD TABLE FORMAT BCP, the load specification may contain only column names, NULL, and ENCRYPTED. This means that you cannot use secondary files when loading LONG BINARY and LONG VARCHAR columns using the LOAD TABLE FORMAT BCP option. For syntax and usage details on the LOAD TABLE FORMAT BCP option, see LOAD TABLE statement in Chapter 1, "SQL Statements"of *Reference: Statements and Options*.

<span id="page-37-1"></span><span id="page-37-0"></span>Load example This example shows the SQL statements to create and load a table with LONG BINARY data.

```
CREATE TABLE ltab (c1 INT, filename CHAR(64),
   ext CHAR(6), lobcol LONG BINARY NULL);
LOAD TABLE ltab (
   c1.
   filename,
   ext NULL('NULL'),
   lobcol BINARY FILE (',') NULL('NULL')
)
FROM 'abc.inp'
QUOTES OFF ESCAPES OFF;
```
The primary file *abc.inp* contains the following data:

```
1,boston,jpg,/s1/loads/lobs/boston.jpg,
2, map of concord, bmp, /s1/loads/maprs/concord.bmp,
3,zero length test,NULL,,
4,null test,NULL,NULL,
```
After the LONG BINARY data is loaded into table ltab, the first and second rows for column lobcol contain the contents of files *boston.jpg* and *concord.bmp*, respectively. The third and fourth rows contain a zero-length value and NULL, respectively.

<span id="page-37-2"></span>Controlling load errors The database option SECONDARY\_FILE\_ERROR allows you to specify the action of the load, if an error occurs while opening or reading from a secondary BINARY FILE or ASCII FILE.

> If the option SECONDARY\_FILE\_ERROR is ON, the load will rollback, if an error occurs while opening or reading from a secondary BINARY FILE or ASCII FILE.

> If the option SECONDARY FILE ERROR is OFF, the load continues, regardless of any errors that occur while opening or reading from a secondary BINARY FILE or ASCII FILE. The LONG BINARY or LONG VARCHAR cell is left with the following value:

- NULL, if the column allows nulls
- zero-length value, if the column does not allow nulls

The allowed values of the SECONDARY\_FILE\_ERROR option are ON and OFF. The default value is OFF. This option can be set for the PUBLIC group or temporary by any user and takes effect immediately.

Cell — 0 length, if null not allowed

<span id="page-38-2"></span><span id="page-38-1"></span>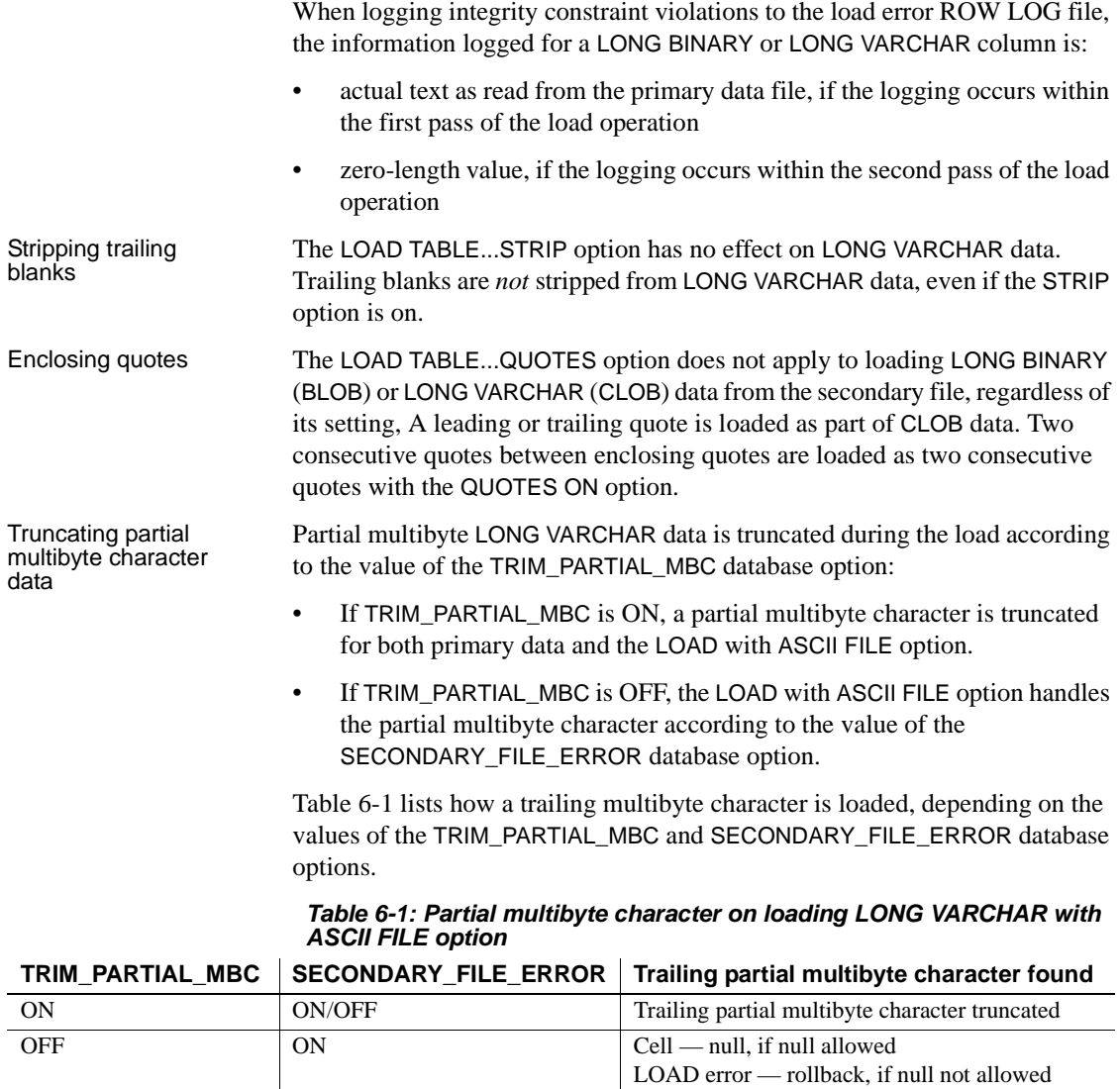

<span id="page-38-0"></span>OFF Cell — null, if null allowed

## <span id="page-40-0"></span>CHAPTER 7 **Compatibility and Conformance**

About this chapter This chapter describes the compatibility and conformance to standards of large object data in Sybase IQ.

**Contents** 

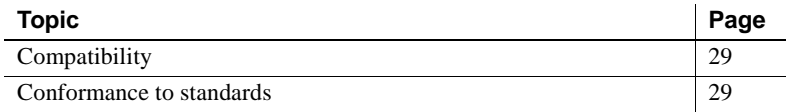

## <span id="page-40-3"></span><span id="page-40-1"></span>**Compatibility**

<span id="page-40-6"></span>SQL Anywhere (SA) can store large objects (up to a 2GB maximum length) in columns of data type LONG VARCHAR or LONG BINARY. The support of these data types by SQL Anywhere is SQL92 compliant. SQL Anywhere does not support the BYTE\_LENGTH64, BYTE\_SUBSTR64, BFILE, BIT\_LENGTH, OCTET\_LENGTH, CHAR\_LENGTH64, and SUBSTRING64 functions.

<span id="page-40-5"></span>Adaptive Server Enterprise (ASE) can store large textual objects (up to a 2GB maximum length) and large binary objects (up to a 2GB maximum length) in columns of data type TEXT or IMAGE, respectively. The support of these data types by Adaptive Server Enterprise is SQL92 compliant.

#### <span id="page-40-4"></span><span id="page-40-2"></span>**Conformance to standards**

Sybase IQ LONG BINARY and LONG VARCHAR functionality conforms to the CORE level of the SQL99 standard.

## <span id="page-42-0"></span>CHAPTER 8 **Error and Warning Messages**

<span id="page-42-1"></span>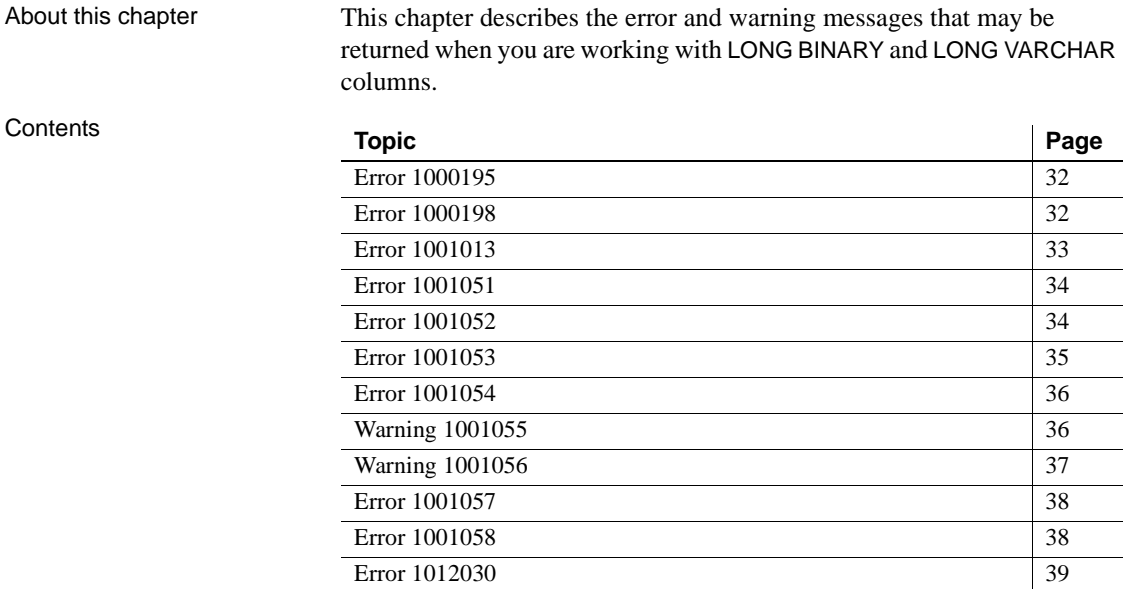

## <span id="page-43-2"></span><span id="page-43-0"></span>**Error 1000195**

Message text LOAD specification '%2' only valid for column(s) having datatype '%3'. %1

| <b>Item</b>          | Value                      |
|----------------------|----------------------------|
| SOLCode              | $-1000195L$                |
| Constant             | <b>EMSG_BINARYFILE</b>     |
| SOLState             | ODB95                      |
| <b>ODBC 2 State</b>  | <b>ERROR</b>               |
| <b>ODBC</b> 3 State  | <b>ERROR</b>               |
| Sybase Error<br>Code | 20855                      |
| Severity Code        | 14                         |
| Parameter 1          | location of the exception  |
| Parameter 2          | type of load specification |
| Parameter 3          | data type of column        |

Probable cause The named load specification in a LOAD TABLE statement is only valid for columns with the given data type.

## <span id="page-43-3"></span><span id="page-43-1"></span>**Error 1000198**

Message text Cannot create join index with table(s) having column(s) of datatype %2. %1

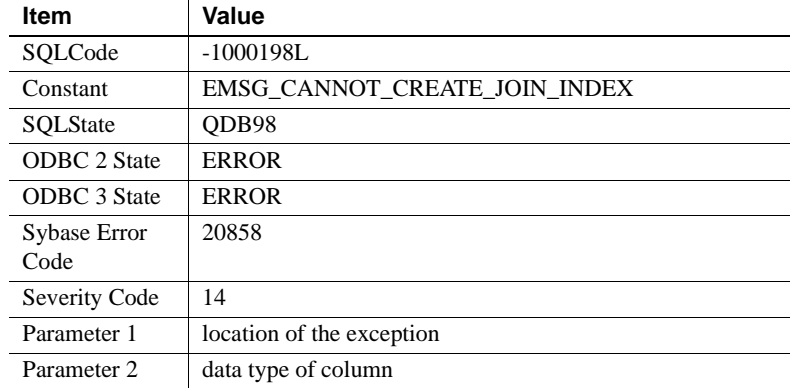

Probable cause This error is reported when you attempt to create a join index on a table that has one or more LONG VARCHAR or LONG BINARY data type columns. The JOIN INDEX functionality is supported for most data types. There are a few data types, however, for which this functionality is not supported (for example, LONG BINARY and LONG VARCHAR).

## <span id="page-44-1"></span><span id="page-44-0"></span>**Error 1001013**

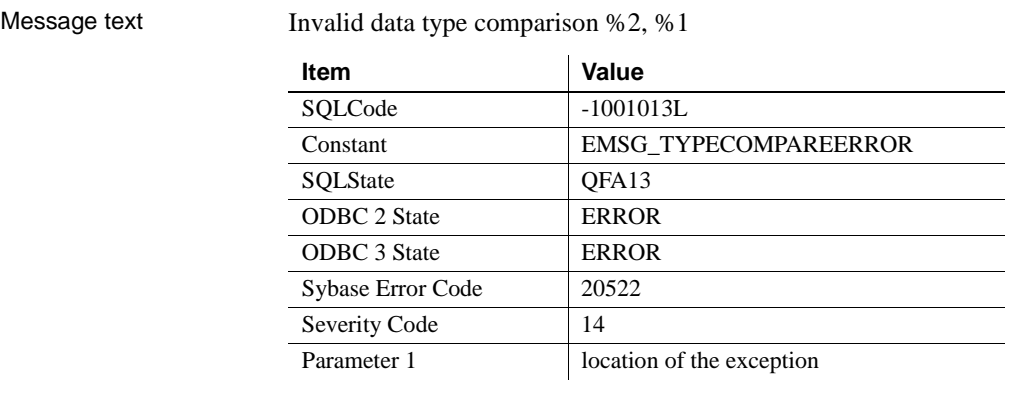

Probable cause This error is reported if you attempt to search for a pattern in a LONG BINARY column using a LIKE predicate. LIKE predicates are not supported on LONG BINARY (BLOB) columns.

## <span id="page-45-3"></span><span id="page-45-0"></span>**Error 1001051**

Message text Query returns %2 data > 2GB. Use %3 %1

| <b>Item</b>          | Value                                 |
|----------------------|---------------------------------------|
| SOLCode              | $-1001051L$                           |
| Constant             | EMSG LOB OVER 2G W ARG                |
| SOLState             | OFA47                                 |
| <b>ODBC 2 State</b>  | <b>ERROR</b>                          |
| <b>ODBC</b> 3 State  | <b>ERROR</b>                          |
| Sybase Error<br>Code | 21097                                 |
| Severity Code        | 14                                    |
| Parameter 1          | SA parse source code line             |
| Parameter 2          | function recommended                  |
| Parameter 3          | long binary or long varchar data type |

Probable cause This error is reported when a query attempts to return a LONG BINARY or LONG VARCHAR value greater than 2 gigabytes.

## <span id="page-45-2"></span><span id="page-45-1"></span>**Error 1001052**

Message text Parameter %2 must be long binary/varchar type. %3 %1

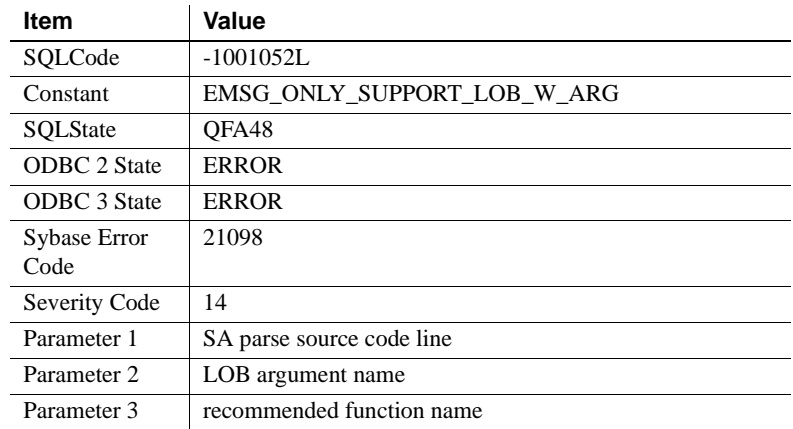

Probable cause This error is reported when an invalid data type is used for a Large Object (LOB) function parameter.

## <span id="page-46-1"></span><span id="page-46-0"></span>**Error 1001053**

Message text Wrong number of parameters to function %2 %1

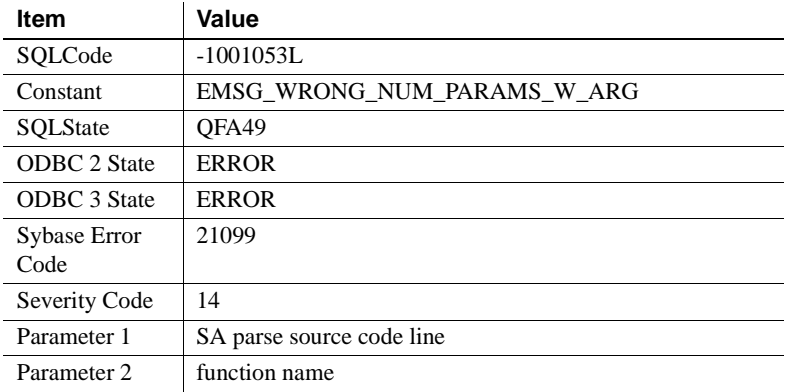

Probable cause This error is reported when a Large Object (LOB) function is passed an incorrect number of arguments.

## <span id="page-47-3"></span><span id="page-47-0"></span>**Error 1001054**

Message text You cannot specify long binary/varchar column in the ORDER/GROUP by clause or in an aggregate function. %1

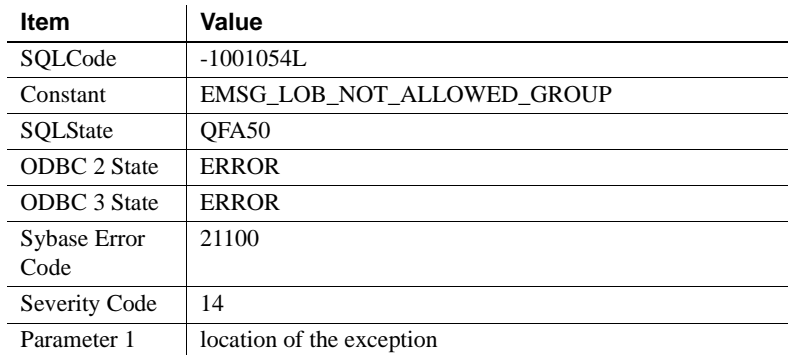

Probable cause This error is reported when you attempt to use a LONG BINARY column in an ORDER BY, GROUP BY, or aggregation clause.

## <span id="page-47-2"></span><span id="page-47-1"></span>**Warning 1001055**

Message text An error occurred loading %1 column, %2, for %3, rowid %4.

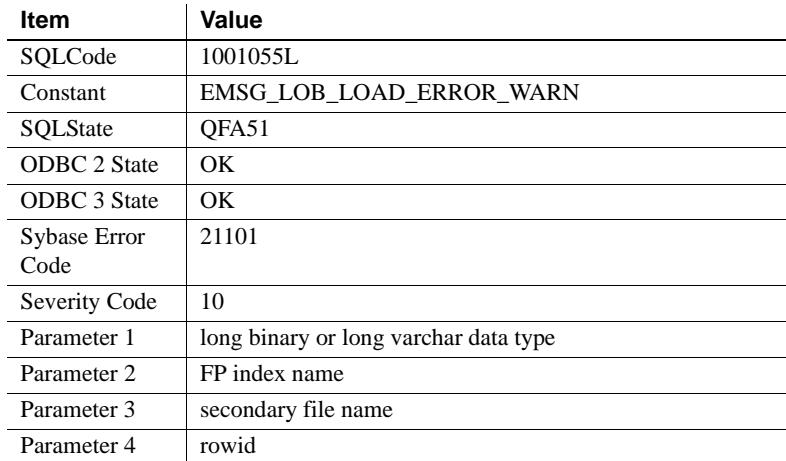

Probable cause This warning message is returned when an error is encountered either opening or reading a LONG BINARY or LONG VARCHAR secondary file during a load operation. This warning message is returned in the server log and the IQ message file when the SECONDARY\_FILE\_ERROR option is OFF and an error occurs.

## <span id="page-48-1"></span><span id="page-48-0"></span>**Warning 1001056**

Message text An error occurred extracting %1 column, %2, for %3.

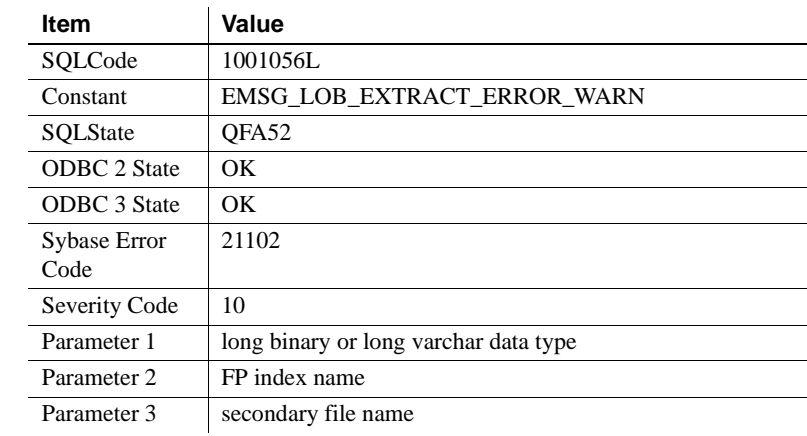

Probable cause This warning message is returned when you attempt to extract a LONG BINARY or LONG VARCHAR column and an error is encountered during the extract operation. This warning message is returned in the server log and the IQ message file when the SECONDARY\_FILE\_ERROR option is OFF and an error occurs.

## <span id="page-49-3"></span><span id="page-49-0"></span>**Error 1001057**

Message text You must use BFILE() to extract %2 column. %1

| Item                | Value                                 |
|---------------------|---------------------------------------|
| SQLCode             | $-1001057L$                           |
| Constant            | <b>EMSG LOB EXTRACT USE BFILE</b>     |
| SOLState            | OFA <sub>53</sub>                     |
| <b>ODBC 2 State</b> | <b>ERROR</b>                          |
| <b>ODBC</b> 3 State | <b>ERROR</b>                          |
| Sybase Error        | 21103                                 |
| Code                |                                       |
| Severity Code       | 14                                    |
| Parameter 1         | location of the exception             |
| Parameter 2         | long binary or long varchar data type |

Probable cause This error is reported when you execute a query containing a LONG BINARY or LONG VARCHAR column with the database option TEMP\_EXTRACT\_NAME1 set ON and you did not specify the BFILE function.

## <span id="page-49-2"></span><span id="page-49-1"></span>**Error 1001058**

Message text The secondary file name, %2, is too long. %1

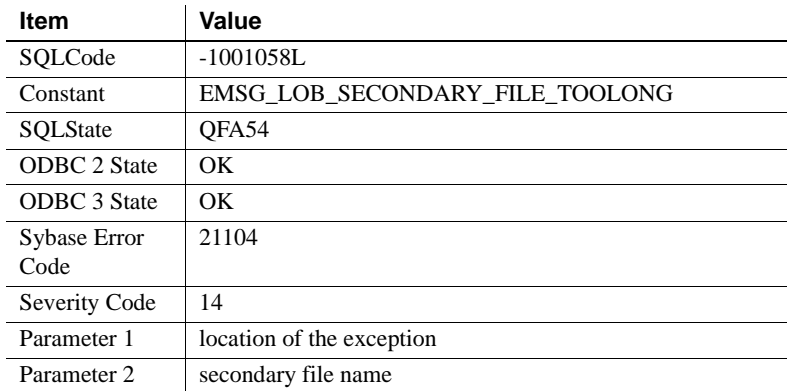

Probable cause This error is reported when the length of the LOAD TABLE secondary file pathname exceeds the pathname length limit of the operating system. The action taken when this error is reported depends on the value of the SECONDARY\_FILE\_ERROR database option.

## <span id="page-50-1"></span><span id="page-50-0"></span>**Error 1012030**

Message text for long binary/varchar Column '%2', database page size of (%3) must be greater than %4. %1

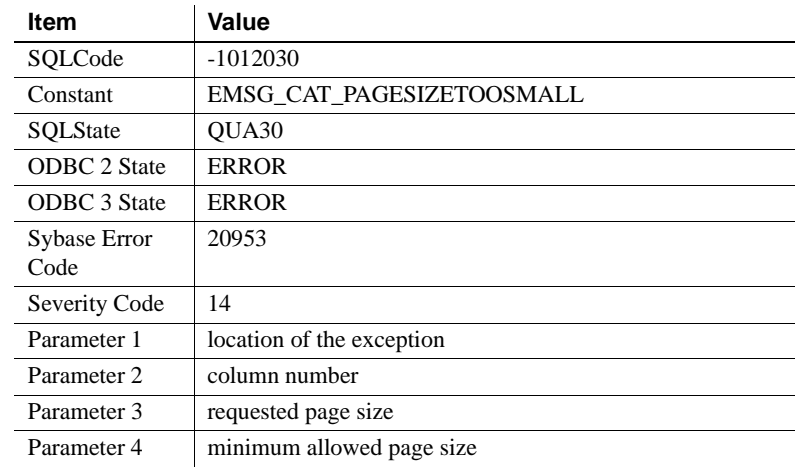

Probable cause The database page size is too small to create a LONG BINARY or LONG VARCHAR column. The database page size must be 128K or greater to create a LONG BINARY or LONG VARCHAR column.

## <span id="page-52-0"></span>**Index**

accessibility [documentation xii](#page-11-0) Adaptive Server Enterprise [inserting IMAGE data 4](#page-15-2) [inserting TEXT data 8](#page-19-0)

#### **B**

[BFILE function 23](#page-34-1) [example 24](#page-35-0) [extraction example 24](#page-35-0) [extraction facility 23](#page-34-1) [syntax 23](#page-34-1) binary large object [aggregate function support 12](#page-23-1) [BLOB 3](#page-14-1) [BYTE\\_LENGTH64 function 11](#page-22-2) [BYTE\\_SUBSTR function 12](#page-23-0) [BYTE\\_SUBSTR64 function 12](#page-23-0) [columns 3](#page-14-3) [data type 3](#page-14-1) [data type conversions 4](#page-15-3) [description 3](#page-14-4) [in queries 4](#page-15-0) [indexes 3](#page-14-5) [inserting IMAGE data 4](#page-15-2) [LONG BINARY 3](#page-14-1) [modifying 4](#page-15-4) [monitoring performance 5](#page-16-1) [size 3](#page-14-6) sp iqindexsize 21 [stored procedure support 19](#page-30-0) [variables 5](#page-16-0) BIT\_LENGTH function [description 13](#page-24-0) [syntax 13](#page-24-0) BLOB

Large Objects Management **41 A** [aggregate function support 12](#page-23-1) [binary large object 3](#page-14-1) [BYTE\\_LENGTH64 function 11](#page-22-2) [BYTE\\_SUBSTR function 12](#page-23-0) [BYTE\\_SUBSTR64 function 12](#page-23-0) [CHARINDEX function 14](#page-25-0) [columns 3](#page-14-3) [data type 3](#page-14-1) [data type conversions 4](#page-15-3) [description 3](#page-14-4) [exporting data 23](#page-34-1) [function support 11](#page-22-1) [in queries 4](#page-15-0) [indexes 3](#page-14-5) [inserting IMAGE data 4](#page-15-2) [loading data 25](#page-36-0) [LOCATE function 14](#page-25-1) [LONG BINARY 3](#page-14-1) [modifying 4](#page-15-4) [monitoring performance 5](#page-16-1) [size 3](#page-14-6) [sp\\_iqindexsize 21](#page-32-2) [stored procedure support 19](#page-30-0) [variables 5](#page-16-0) BYTE\_LENGTH64 function [description 11](#page-22-2) [syntax 11](#page-22-2) BYTE\_SUBSTR function [description 12](#page-23-0) [syntax 12](#page-23-0) BYTE\_SUBSTR64 function [description 12](#page-23-0) [syntax 12](#page-23-0)

#### **C**

CHAR\_LENGTH function [description 13](#page-24-1) [syntax 13](#page-24-1)

CHAR\_LENGTH64 function [description 13](#page-24-2) [syntax 13](#page-24-2) character large object [aggregate function support 18](#page-29-1) [BIT\\_LENGTH function 13](#page-24-0) [CHAR\\_LENGTH function 13](#page-24-1) [CHAR\\_LENGTH64 function 13](#page-24-2) [CHARINDEX function 14](#page-25-0) [CLOB 7](#page-18-1) [columns 7](#page-18-3) [data type 7](#page-18-1) [data type conversions 8](#page-19-1) [description 7](#page-18-4) [in queries 9](#page-20-0) [indexes 8](#page-19-2) [inserting TEXT data 8](#page-19-0) [LOCATE function 14](#page-25-1) [LONG VARCHAR 7](#page-18-1) [modifying 8](#page-19-3) [monitoring performance 10](#page-21-1) OCTET LENGTH function 16 [PATINDEX function 16](#page-27-1) [size 7](#page-18-5) [sp\\_iqindexsize 21](#page-32-3) [stored procedure support 19](#page-30-0) [SUBSTRING function 17](#page-28-0) [SUBSTRING64 function 18](#page-29-0) [variables 10](#page-21-0) [WD index 8](#page-19-2) [WORD index 8](#page-19-2) CHARINDEX function [description 14](#page-25-0) [syntax 14](#page-25-0) CLOB [aggregate function support 18](#page-29-1) [BIT\\_LENGTH function 13](#page-24-0) [CHAR\\_LENGTH function 13](#page-24-1) [CHAR\\_LENGTH64 function 13](#page-24-2) [character large object 7](#page-18-1) [CHARINDEX function 14](#page-25-0) [columns 7](#page-18-3) [data type 7](#page-18-1) [data type conversions 8](#page-19-1) [description 7](#page-18-4) [exporting data 23](#page-34-1)

[function support 12](#page-23-2) [in queries 9](#page-20-0) [indexes 8](#page-19-2) [inserting TEXT data 8](#page-19-0) [loading data 25](#page-36-0) [LOCATE function 14](#page-25-1) [LONG VARCHAR 7](#page-18-1) [modifying 8](#page-19-3) [monitoring performance 10](#page-21-1) [OCTET\\_LENGTH function 16](#page-27-0) [PATINDEX function 16](#page-27-1) [size 7](#page-18-5) [sp\\_iqindexsize 21](#page-32-3) [stored procedure support 19](#page-30-0) [SUBSTRING function 17](#page-28-0) [SUBSTRING64 function 18](#page-29-0) [variables 10](#page-21-0) [WD index 8](#page-19-2) [WORD index 8](#page-19-2) compatibility [with Adaptive Server Enterprise 29](#page-40-5) [with ASE 29](#page-40-5) [with SA 29](#page-40-6) [with SQL Anywhere 29](#page-40-6) compliance [section 508 xii](#page-11-0) components [certifications ix](#page-8-0) [compression of LOB data 19](#page-30-1) [changing settings 19](#page-30-2) [displaying settings 20](#page-31-0) conventions [documentation x,](#page-9-0) [xi](#page-10-1) [syntax x](#page-9-0) [typographic xi](#page-10-1)

#### **D**

[data compression of LOB 19](#page-30-1) [changing settings 19](#page-30-2) [displaying settings 20](#page-31-0) data type [BLOB 3](#page-14-1) [CLOB 7](#page-18-1) [LONG BINARY 3](#page-14-1)

[LONG VARCHAR 7](#page-18-1) data type conversion [LONG BINARY to BINARY 4](#page-15-3) [LONG BINARY to VARBINARY 4](#page-15-3) [LONG VARCHAR to CHAR 8](#page-19-1) [LONG VARCHAR to VARCHAR 8](#page-19-1) databases [demo xi](#page-10-2) [sample xi](#page-10-2) [demo database xi](#page-10-2) [iqdemo.db xi](#page-10-2) [disabling compression 19](#page-30-1) documentation [accessibility features xii](#page-11-0) [certifications ix](#page-8-0) [conventions x,](#page-9-0) [xi](#page-10-1) [on CD viii](#page-7-0) [online viii](#page-7-0) [SQL Anywhere vii](#page-6-0) [Sybase IQ vi](#page-5-0) [updates ix](#page-8-0)

#### **E**

[EBFs x](#page-9-1) [enabling compression 19](#page-30-1) [error messages 31](#page-42-1) exporting [BFILE example 24](#page-35-0) [BFILE function 23](#page-34-1) [BLOB 23](#page-34-1) [CLOB 23](#page-34-1) [large object data 23](#page-34-1)  $LOR$  23 [LONG BINARY 23](#page-34-1) [exporting LONG VARCHAR 23](#page-34-1) extraction facility [BFILE function 23](#page-34-1)

#### **F**

Federal Rehabilitation Act [section 508 xii](#page-11-0) functions

[BFILE 23](#page-34-1) [BFILE example 24](#page-35-0) [BIT\\_LENGTH 13](#page-24-0) [BYTE\\_LENGTH64 11](#page-22-2) [BYTE\\_SUBSTR 12](#page-23-0) [BYTE\\_SUBSTR64 12](#page-23-0) [CHAR\\_LENGTH 13](#page-24-1) [CHAR\\_LENGTH64 13](#page-24-2) [CHARINDEX 14](#page-25-0) [for BLOB 11](#page-22-1) [for CLOB 12](#page-23-2) [for LOB 11](#page-22-4) [LOCATE 14](#page-25-1) [LONG BINARY aggregate support 12](#page-23-1) [LONG VARCHAR aggregate support 18](#page-29-1) OCTET LENGTH 16 [PATINDEX 16](#page-27-1) [SUBSTRING 17](#page-28-0) [SUBSTRING64 18](#page-29-0)

#### **G**

[Getting Started CD viii](#page-7-0)

### **I**

IMAGE data [inserting from ASE 4](#page-15-2) [inserting into LONG BINARY 4](#page-15-2) indexes [binary large object 3](#page-14-5) [BLOB 3](#page-14-5) [character large object 8](#page-19-2) [CLOB 8](#page-19-2) [Containment 8](#page-19-2) [LONG BINARY 3](#page-14-5) [LONG VARCHAR 8](#page-19-2) [WD 8](#page-19-2) [WORD 8](#page-19-2) iqdemo.db [demo database xi](#page-10-2)

**Let the stress of the system of the system of the system of the system of the system of the system of the system of the system of the system of the system of the system of the system of the system of the system of the sys** large object data [exporting 23](#page-34-1) [loading 25](#page-36-0) [licensing 1](#page-12-3) LOAD TABLE [example 26](#page-37-1) [extended syntax 25](#page-36-2) [primary load file 25](#page-36-2) [secondary load file 25](#page-36-2) loading [BLOB 25](#page-36-0) [CLOB 25](#page-36-0) [controlling errors 26](#page-37-2) [large object data 25](#page-36-0) [LOAD TABLE example 26](#page-37-1) [LOB 25](#page-36-0) [LONG BINARY 25](#page-36-0) [SECONDARY\\_FILE\\_ERROR option 26](#page-37-2) [stripping trailing blanks 27](#page-38-1) [TRIM\\_PARTIAL\\_MBC option 27](#page-38-2) [truncating character data 27](#page-38-2) [loading LONG VARCHAR 25](#page-36-0) LOB [exporting data 23](#page-34-1) [function support 11](#page-22-4) [introduction 1](#page-12-4) [loading data 25](#page-36-0) [typical sources 1](#page-12-5) LOB compression [changing settings 19](#page-30-2) [disabling 19](#page-30-1) [displaying settings 20](#page-31-0) [enabling 19](#page-30-1) LOB option [licensing 1](#page-12-3) LOCATE function [description 14](#page-25-1) [syntax 14](#page-25-1) LONG BINARY [aggregate function support 12](#page-23-1) [binary large object 3](#page-14-1) [BLOB 3](#page-14-1) [BYTE\\_LENGTH64 function 11](#page-22-2) [BYTE\\_SUBSTR function 12](#page-23-0) [BYTE\\_SUBSTR64 function 12](#page-23-0)

[CHARINDEX function 14](#page-25-0) [columns 3](#page-14-3) [data type conversions 4](#page-15-3) [exporting data 23](#page-34-1) [in queries 4](#page-15-0) [indexes 3](#page-14-5) [inserting IMAGE data 4](#page-15-2) [loading data 25](#page-36-0) [LOCATE function 14](#page-25-1) [modifying 4](#page-15-4) [monitoring performance 5](#page-16-1) [size 3](#page-14-6) [sp\\_iqindexsize 21](#page-32-2) [stored procedure support 19](#page-30-0) [variables 5](#page-16-0) LONG VARCHAR [aggregate function support 18](#page-29-1) [BIT\\_LENGTH function 13](#page-24-0) [CHAR\\_LENGTH function 13](#page-24-1) [CHAR\\_LENGTH64 function 13](#page-24-2) [character large object 7](#page-18-1) [CHARINDEX function 14](#page-25-0) [CLOB 7](#page-18-1) [columns 7](#page-18-3) [data type conversions 8](#page-19-1) [exporting data 23](#page-34-1) [in queries 9](#page-20-0) [indexes 8](#page-19-2) [inserting TEXT data 8](#page-19-0) [loading data 25](#page-36-0) [LOCATE function 14](#page-25-1) [modifying 8](#page-19-3) [monitoring performance 10](#page-21-1) [OCTET\\_LENGTH function 16](#page-27-0) [PATINDEX function 16](#page-27-1) [size 7](#page-18-5) [sp\\_iqindexsize 21](#page-32-3) [stored procedure support 19](#page-30-0) [SUBSTRING function 17](#page-28-0) [SUBSTRING64 function 18](#page-29-0) [variables 10](#page-21-0) [WD index 8](#page-19-2) [WORD index 8](#page-19-2)

maintenance [software x](#page-9-1) [maintenance, product x](#page-9-1) messages [error 31](#page-42-1) [warning 31](#page-42-1) multibyte characters [TRIM\\_PARTIAL\\_MBC option 27](#page-38-2) [trimming partial 27](#page-38-2) [truncating on load 27](#page-38-2) MySybase [creating personalized view ix](#page-8-0) [EBFs x](#page-9-1)

## **O**

OCTET\_LENGTH function [description 16](#page-27-0) [syntax 16](#page-27-0)

### **P**

PATINDEX function [description 16](#page-27-1) [syntax 16](#page-27-1) performance monitor [binary large object 5](#page-16-1) [BLOB 5](#page-16-1) [character large object 10](#page-21-1) [CLOB 10](#page-21-1) [LONG BINARY 5](#page-16-1) [LONG VARCHAR 10](#page-21-1) [product manuals viii](#page-7-0)

## **Q**

queries [binary large object 4](#page-15-0) [BLOB 4](#page-15-0) [character large object 9](#page-20-0) CLOB<sub>9</sub> [LONG BINARY 4](#page-15-0)

[LONG VARCHAR 9](#page-20-0)

#### **S**

**M**<br>
Manuscrime (and the summarizance, product x<br>
manuscrime, product x<br>
manuscrime, product x<br>
manuscrime, and the summarizance of the summarizance of the summarizance<br>
TRIAL PARTIAL ABC option 27<br>
termining user in the [sample database xi](#page-10-2) [SECONDARY\\_FILE\\_ERROR option 26](#page-37-2) section 508 [compliance xii](#page-11-0) sp\_iqindexsize [binary large object 21](#page-32-2) [BLOB 21](#page-32-2) [character large object 21](#page-32-3) [CLOB 21](#page-32-3) [LONG BINARY 21](#page-32-2) [LONG VARCHAR 21](#page-32-3) [sp\\_iqindexsize stored procedure 21](#page-32-0) [sp\\_iqsetcompression stored procedure 19](#page-30-2) [sp\\_iqshowcompression stored procedure 20](#page-31-0) [standards 29](#page-40-2) [section 508 compliance xii](#page-11-0) stored procedures [binary large object 19](#page-30-0) [BLOB 19](#page-30-0) [character large object 19](#page-30-0) [CLOB 19](#page-30-0) [LONG BINARY 19](#page-30-0) [LONG VARCHAR 19](#page-30-0) [sp\\_iqindexsize 21](#page-32-0) [sp\\_iqsetcompression 19](#page-30-2) [sp\\_iqshowcompression 20](#page-31-0) [STRING\\_RTRUNCATION option 4,](#page-15-5) [8,](#page-19-4) [9](#page-20-2) SUBSTRING function [description 17](#page-28-0) [syntax 17](#page-28-0) SUBSTRING64 function [description 18](#page-29-0) [syntax 18](#page-29-0) [support, technical xii](#page-11-1) [SyBooks CD viii](#page-7-0) syntax [documentation conventions x](#page-9-0)

#### *Index*

#### **T**

[technical support xii](#page-11-1) TEXT data [inserting from ASE 8](#page-19-0) [inserting into LONG VARCHAR 8](#page-19-0) [TRIM\\_PARTIAL\\_MBC option 27](#page-38-2) typographic [conventions xi](#page-10-1) typography [documentation x](#page-9-0)

#### **U**

upgrading [existing LONG BINARY columns 3](#page-14-1) [LONG BINARY 3](#page-14-1)

#### **V**

variables [binary large object 5](#page-16-0) [BLOB 5](#page-16-0) [character large object 10](#page-21-0) [CLOB 10](#page-21-0) [LONG BINARY 5](#page-16-0) [LONG VARCHAR 10](#page-21-0) views [MySybase, creating personalized ix](#page-8-0)

#### **W**

[warning messages 31](#page-42-1)